# **ETH** zürich

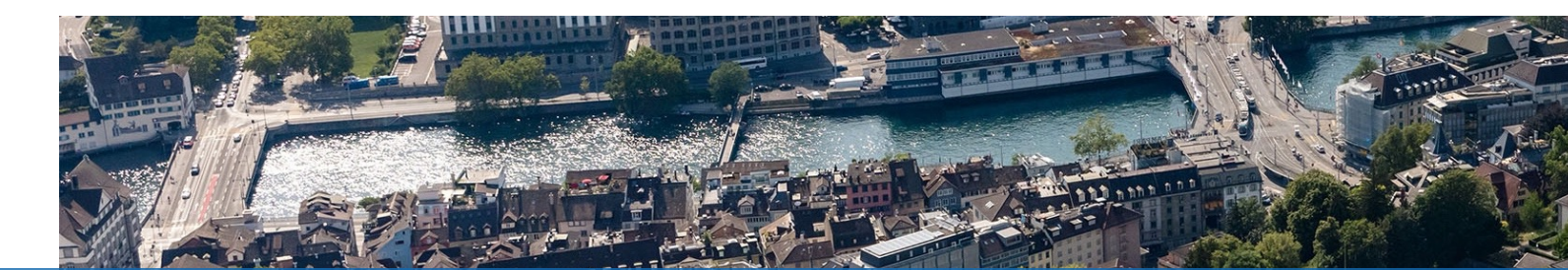

# Reproducible Scientific Computing and Data Analysis

Nadia Marounina, Henry Lütcke *Scientific IT Services, ETH Zurich March 22, 2023*

*Slides & Materials: https://siscourses.ethz.ch/reproducible\_computing/*

## **Overview of today's workshop**

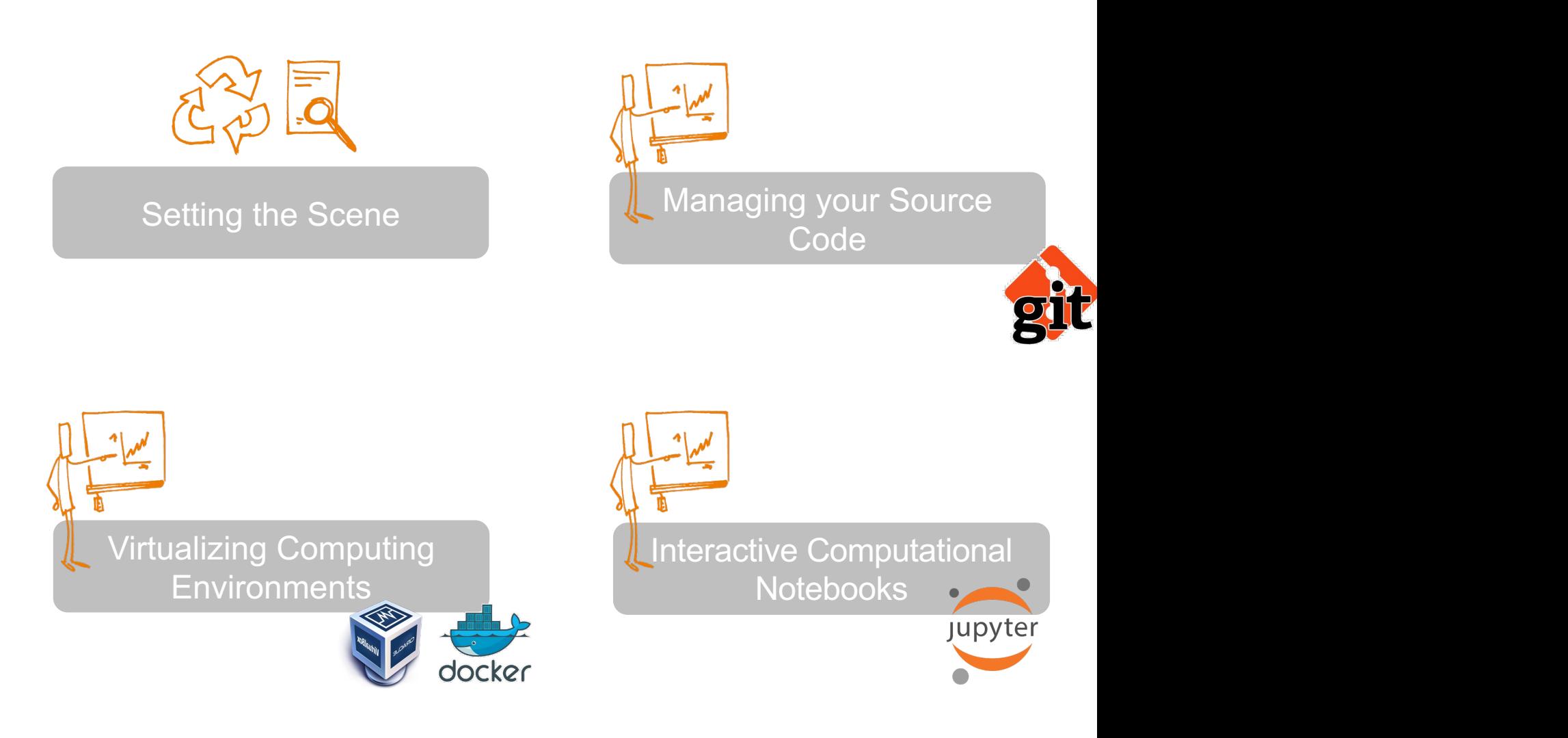

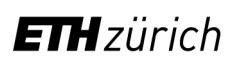

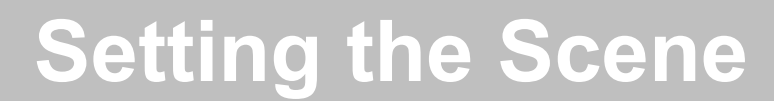

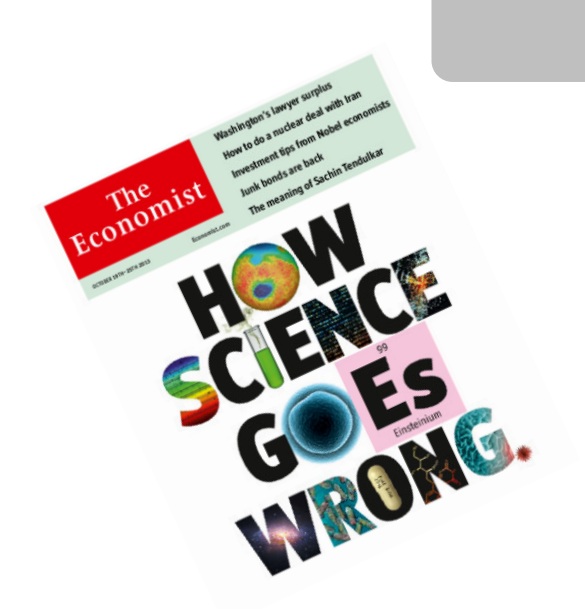

NAAAS

*nature* 

Reproducibility<br>and Replicability<br>in Science ability

## **Reproducibility & Replicability in Science**

#### Nature survey on reproducibility across all scientific domains

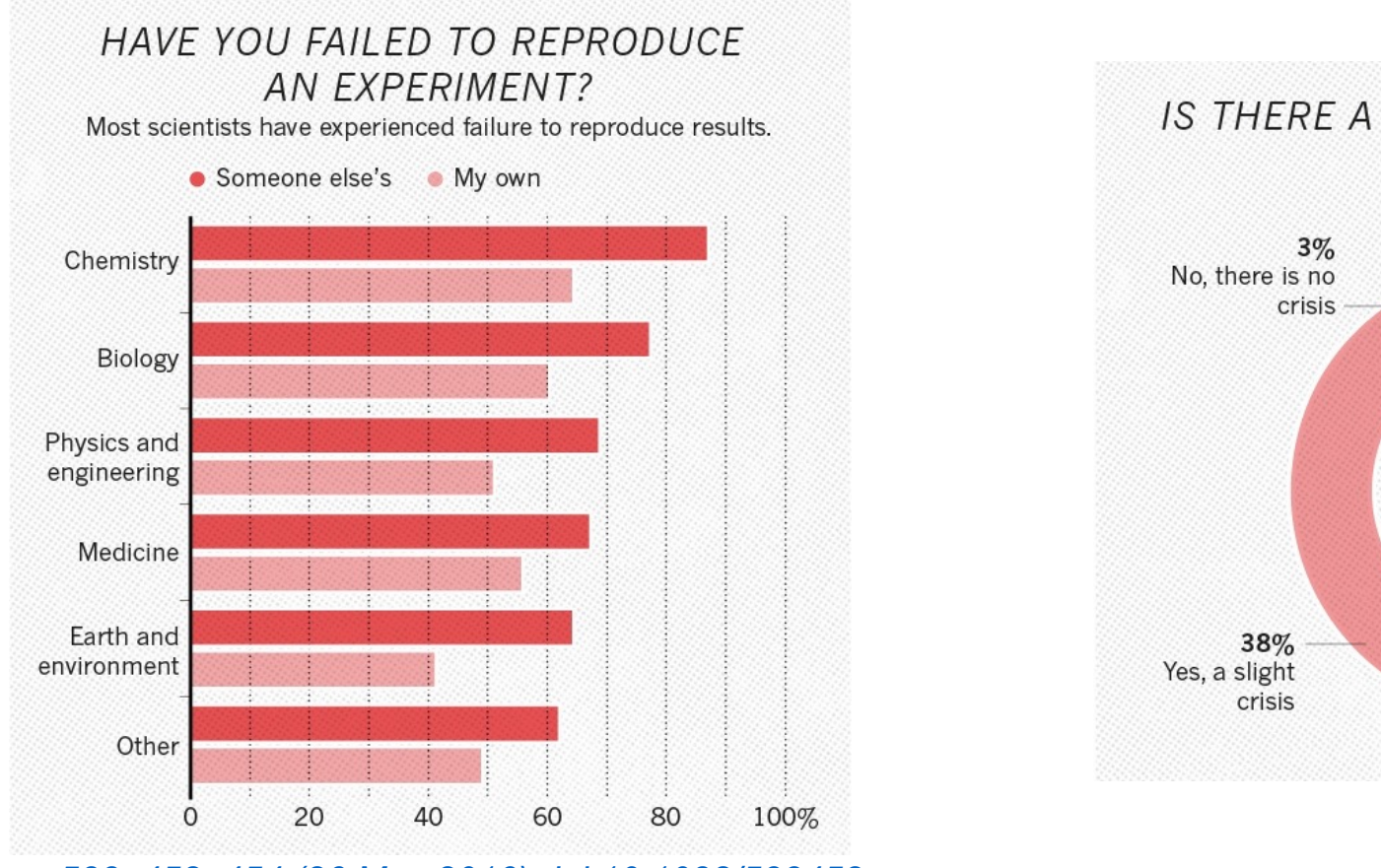

*Nature 533, 452–454 (26 May 2016) doi:10.1038/533452a*

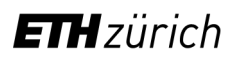

Scientific IT Services 22 Mar 2023 42 Mar 2023 42 Mar 2023 42 Mar 2023 42 Mar 2023 42 Mar 2023 42 Mar 2023 42 Ma

#### $\Omega_{\alpha}$ ions nec-**Reproducibility & Replicability in Science**

#### **RESEARCH ARTICLE**

#### Estimating the reproducibility of psychological science

Open Science Collaboration\*/ + See all authors and affiliations

Science 28 Aug 2015: Vol. 349, Issue 6251, aac4716 DOI: 10.1126/science.aac4716

#### **The** *Reproducibility project*

- Replicate 100 experiments published in top psychology journals
- One-half to two-thirds of original findings could not be observed in the replication study

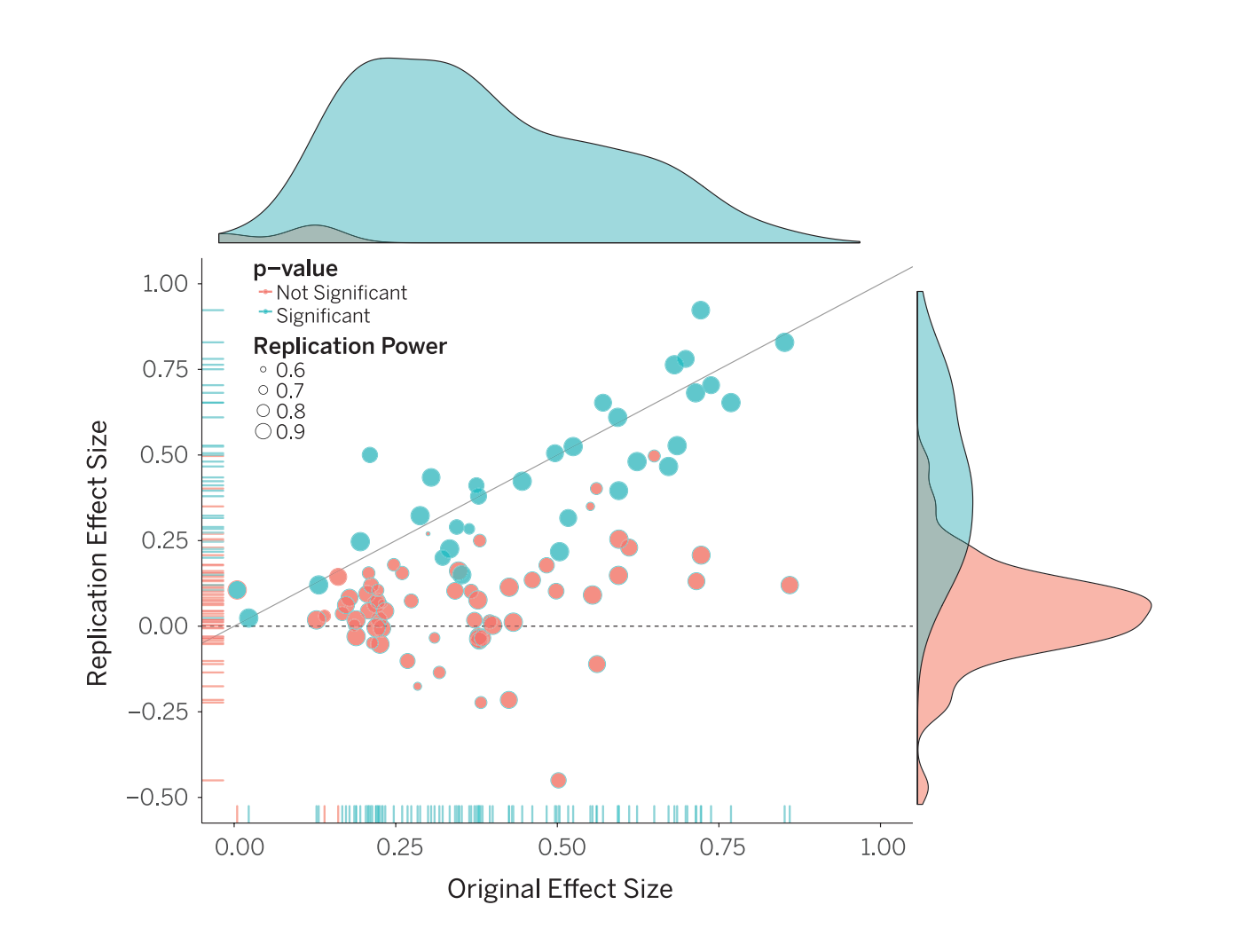

#### $\Omega_{\alpha}$ ions nec-**Reproducibility & Replicability in Science**

#### **RESEARCH ARTICLE**

#### Estimating the reproducibility of psychological science

Open Science Collaboration\*/ + See all authors and affiliations

Science 28 Aug 2015: Vol. 349, Issue 6251, aac4716 DOI: 10.1126/science.aac4716

#### **The** *Reproducibility project*

- Replicate 100 experiments published in top psychology journals
- One-half to two-thirds of original findings could not be observed in the replication study

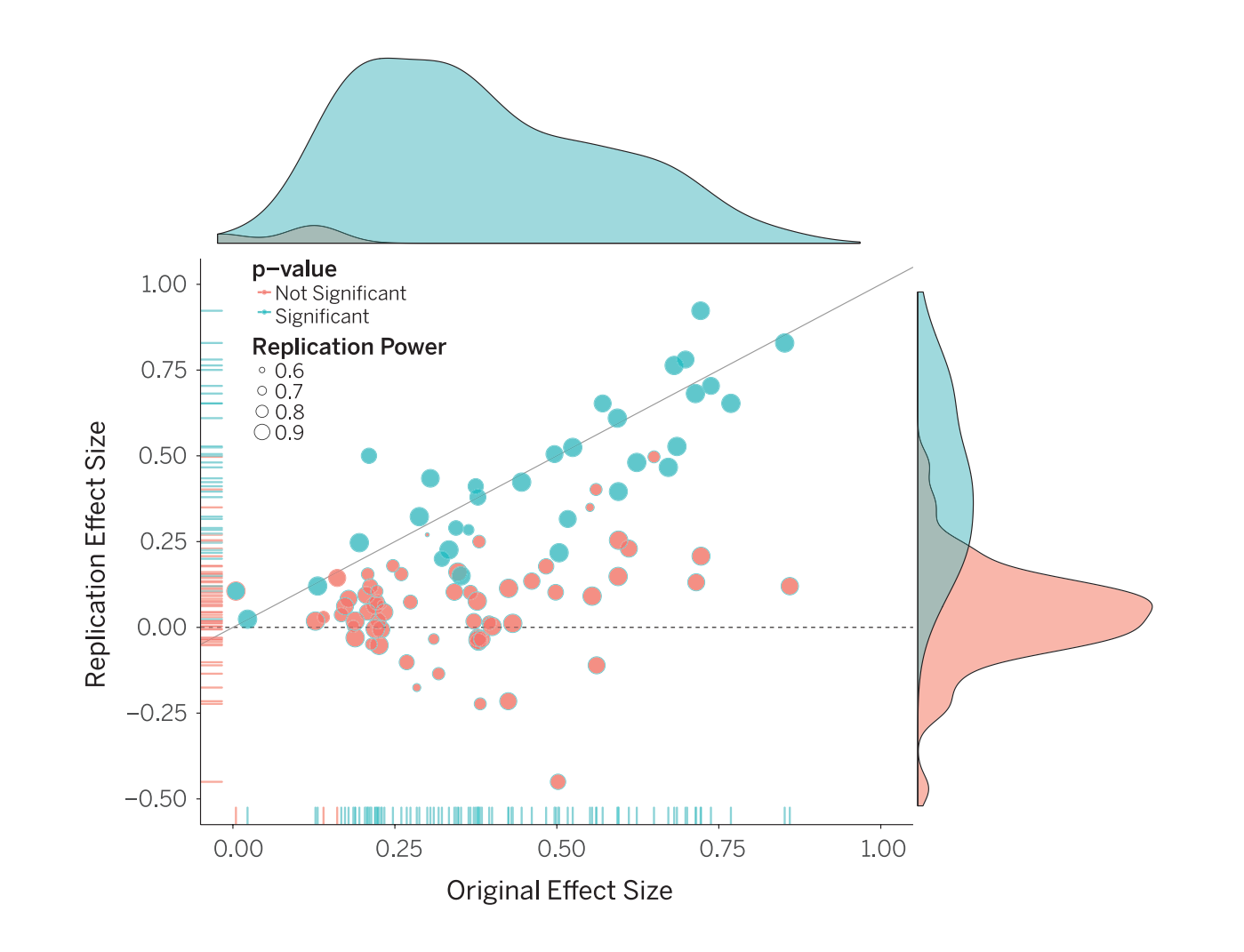

## **Reproducibility & Replicability in Science**

### **Replication:**

new data and / or new method in independent study = same

### **Reproducible research:**

same data  $+$  same method  $=$  same results

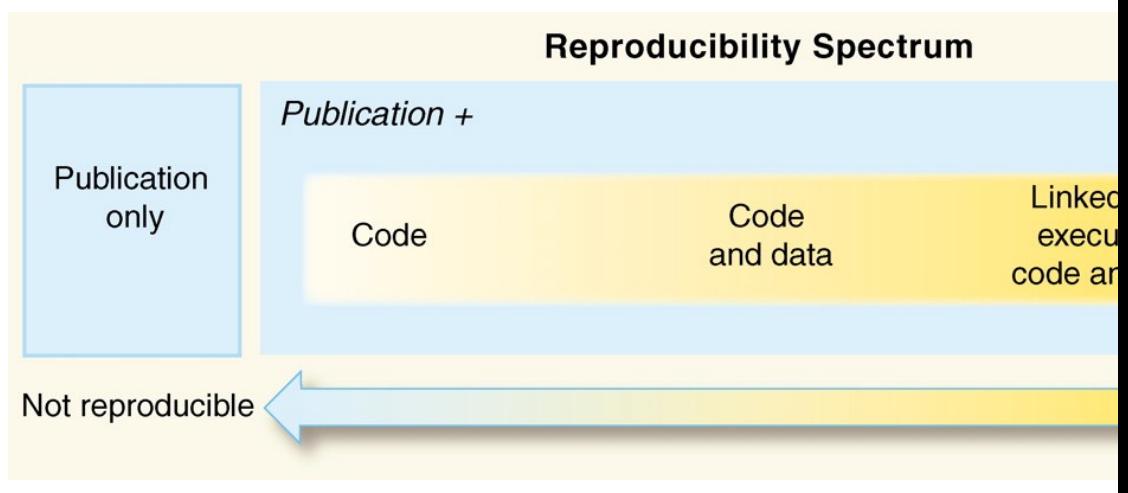

*Peng (2011). doi:10.1126/science.1213847*

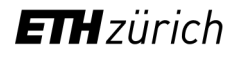

## **Defining the Scope: Computational Reproducion**

«**Reproducibility** is obtaining consistent results using the same input computational steps, methods, and code and conditions of analysis. synonymous with *"computational reproducibility"*... »

«To help ensure the reproducibility of computational results, research convey clear, specific, and complete information about any com methods and data products that support their published results **enable other researchers to repeat the analysis**, unless such infor restricted by non-public data policies. That information should include study methods, and **computational environment**. »

*National Academies of Sciences, Engineering, and Medicine (2019). https://doi.org/10.17* 

- Code only runs on specific **operating system**
	- Examples: Windows / Linux scripts, special programs (e.g. Sigma
- Code has specific **external dependencies**
	- Example: wget https://zenodo.org/record/1234567/files/datase
- Code has specific **internal dependencies** (libraries, modules etc.)

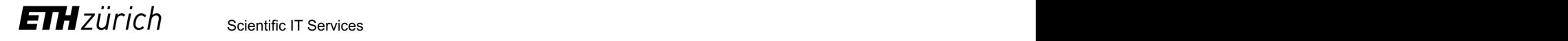

- Code only runs on specific **operating system**
	- Examples: Windows / Linux scripts, special programs (e.g. Sigma
- Code has specific **external dependencies**
	- Example: wget https://zenodo.org/record/1234567/files/datase
- Code has specific **internal dependencies** (libraries, modules etc.)
- Code has specific **version dependencies**
- Code may rely on availability of specific **software licenses**
	- Example: fastaread function in the MATLAB Bioinformatics Toolb

- Code only runs on specific **operating system**
	- Examples: Windows / Linux scripts, special programs (e.g. Sigma
- Code has specific **external dependencies**
	- Example: wget https://zenodo.org/record/1234567/files/datase
- Code has specific **internal dependencies** (libraries, modules etc.)
- Code has specific **version dependencies**
- Code may rely on availability of specific **software licenses**
	- Example: fastaread function in the MATLAB Bioinformatics Toolb
- Code may be **incomprehensible** (complex, undocumented workflow

- Code only runs on specific **operating system**
	- Examples: Windows / Linux scripts, special programs (e.g. *Sigma*)
- Code has specific **external dependencies**
	- Example: wget https://zenodo.org/record/1234567/files/datase
- Code has specific **internal dependencies** (libraries, modules etc.)
- Code has specific **version dependencies**
- Code may rely on availability of specific **software licenses**
	- Example: fastaread function in the MATLAB Bioinformatics Toolb
- Code may be **incomprehensible** (complex, undocumented workflow
- Analysis workflow may rely on **manual steps**

## **Computational Reproducibility: Pieces of the Puzzle**

All parts of a computational analysis have to be reproducible!

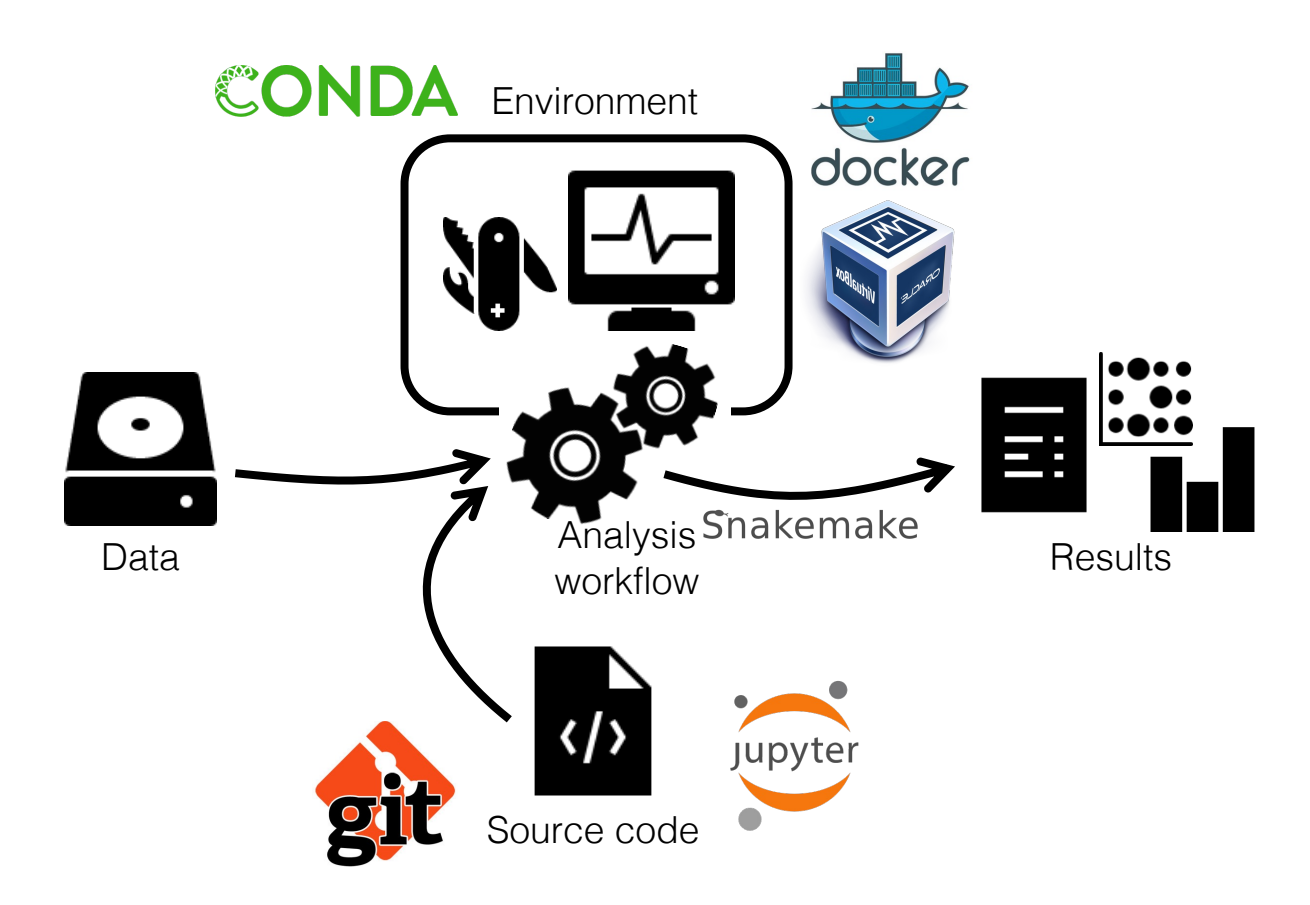

## **Computational Reproducibility: Pieces of the Puzzle**

What is covered in today's workshop? And what not?

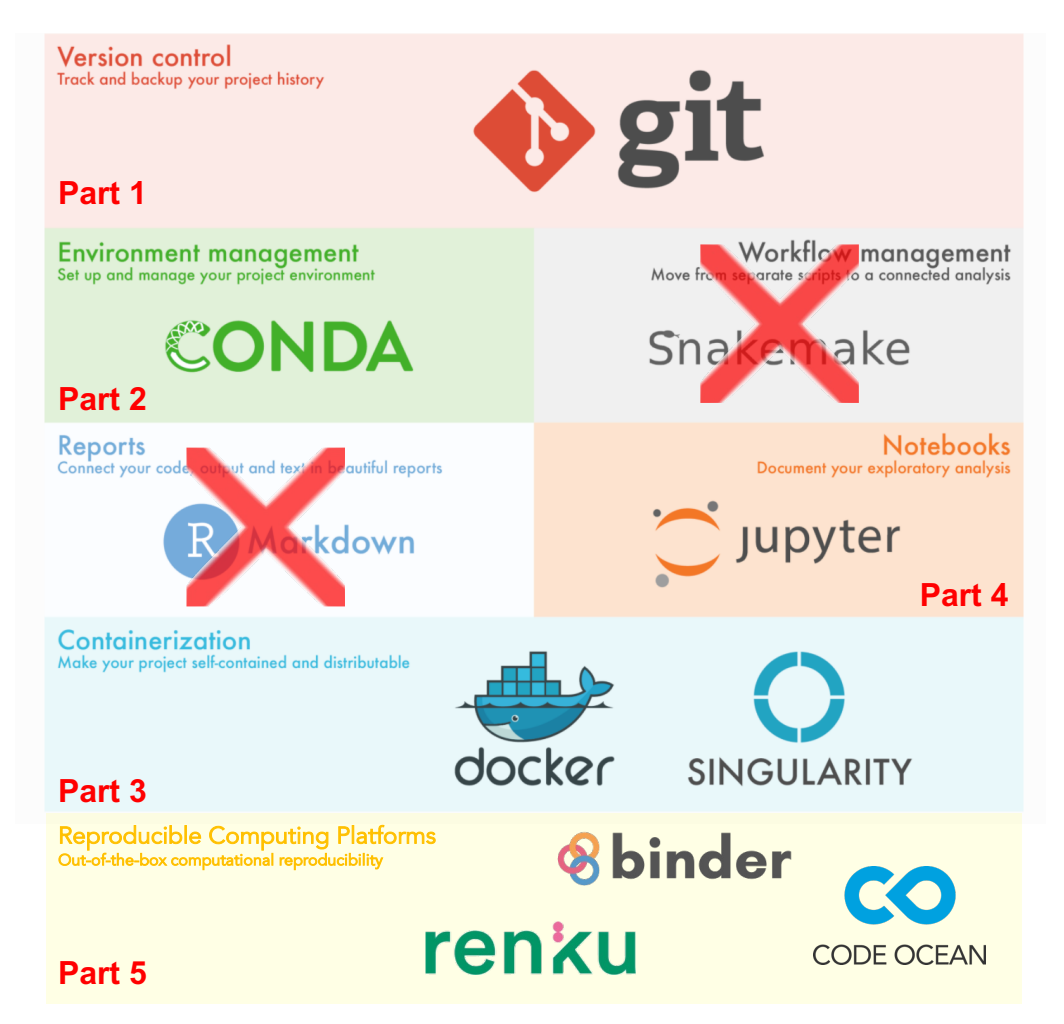

### **Computational Reproducibility: Questions?**

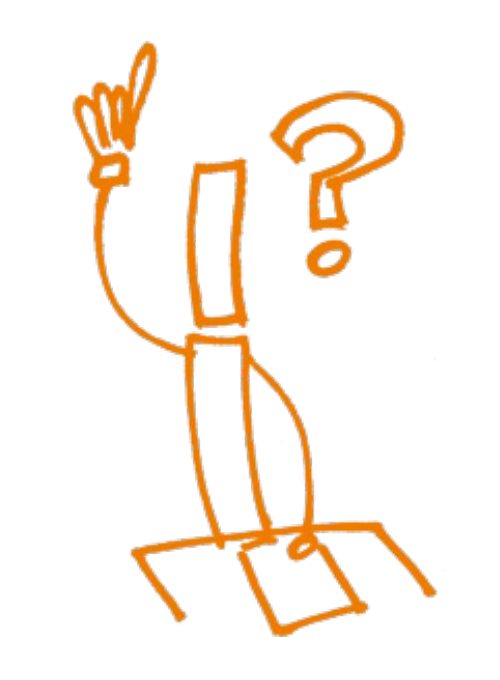

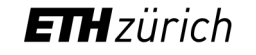

### **Tell us a bit about yourself**

**• Go to www.slido.com** and enter the event co

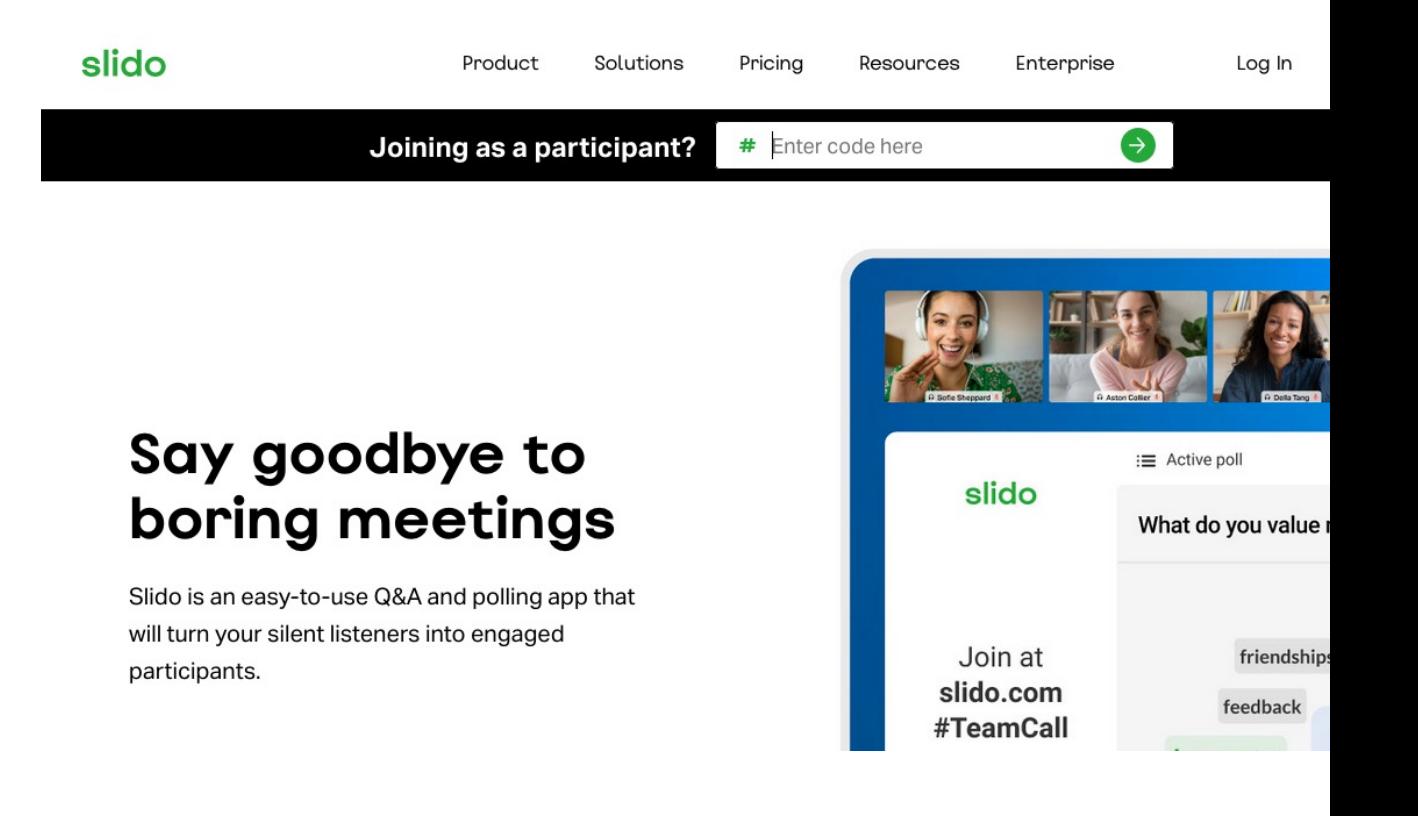

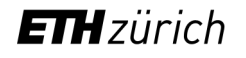

# **Managing your Source Code**

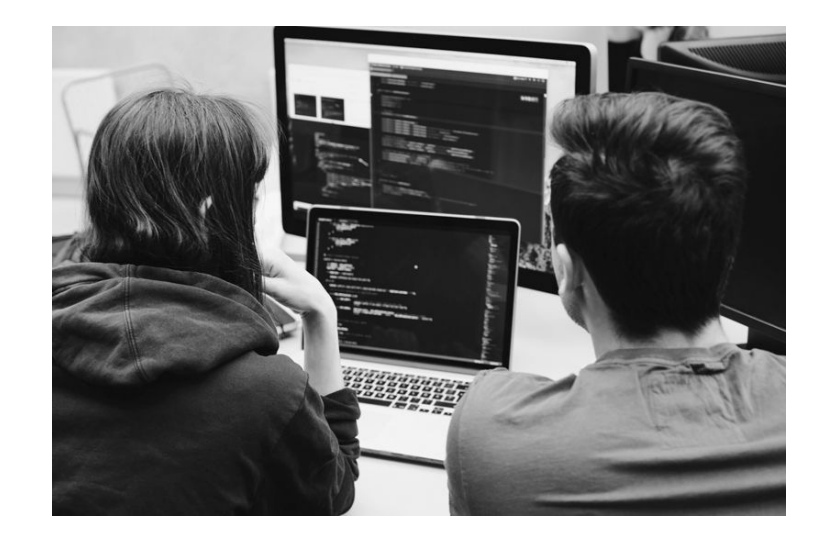

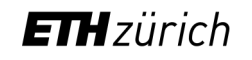

## **Code Management**

- Code management is the process of handling changes in source code
- Proper code management is essential to ensure *reproducibl*
- Professional code management relies on Version Control Sy (VCS)
	- Version control: tracking changes made to files over time
	- A VCS is useful for tracking changes in any (text-based) conter

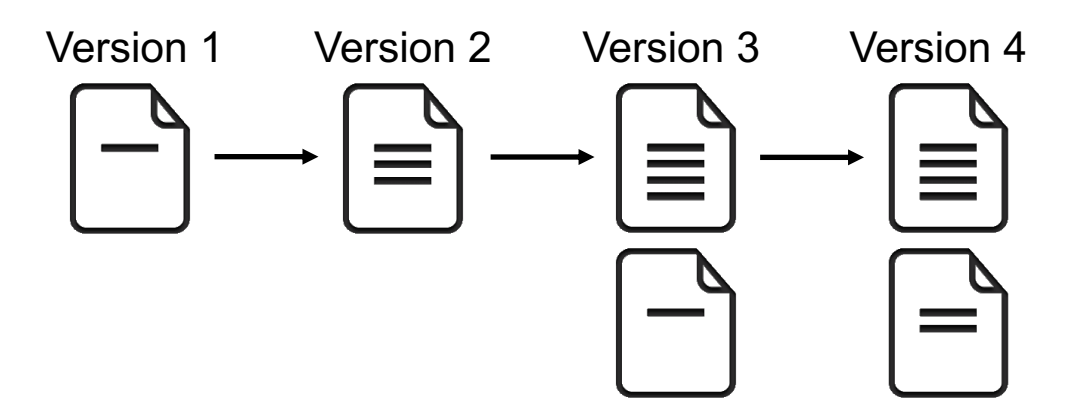

## **Version Control Systems & Git**

- In 2022, Git is (by far) the most popular Version Control **State**
- **Some Git facts**
	- Free & open source VCS developed by Linus Torvalds in 2005
	- Actively developed by a large software community
	- Git is a *distributed* VCS (as opposed to *centralized* systems)
	- Git powers the GitHub platform with millions of software project

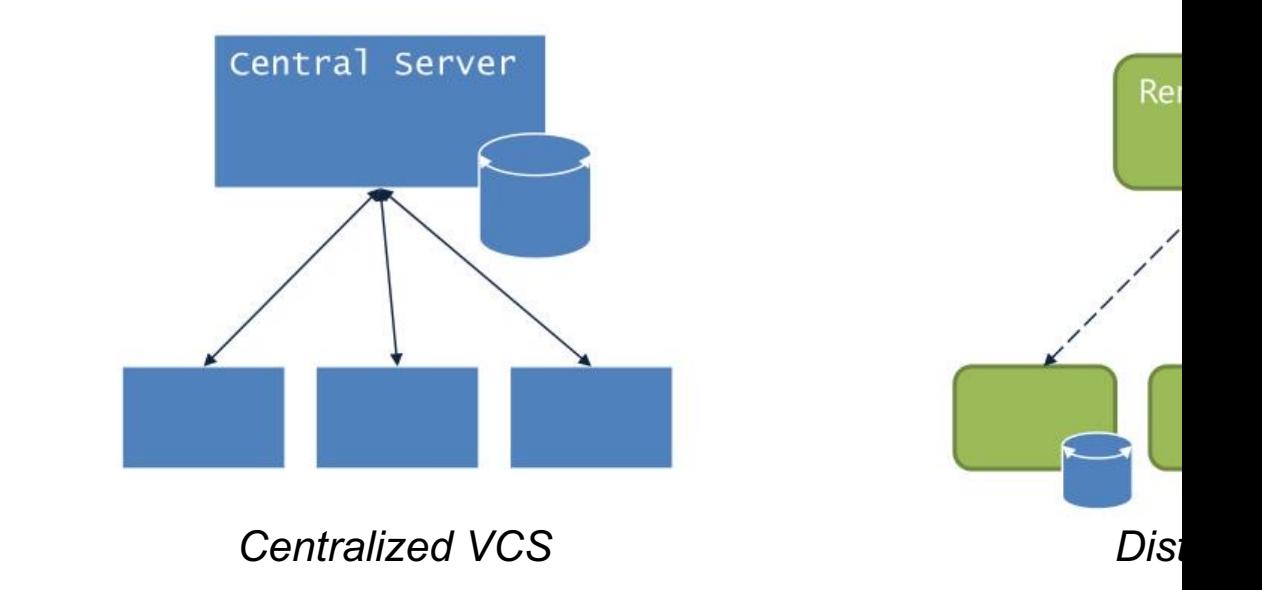

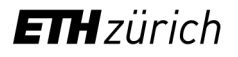

## **Version Control Systems & Git**

- In 2022, Git is (by far) the most popular Version Control **State**
- **Some Git facts**
	- Free & open source VCS developed by Linus Torvalds in 2005
	- Actively developed by a large software community
	- Git is a *distributed* VCS (as opposed to *centralized* systems)
	- Git powers the GitHub platform with millions of software project

#### • **Git allows you to**

- Examine how content evolved over time
- Split project development into parallel lines which can evolve separately of the Split project
- Recombine branches and reconciling differences ("merging")
- Work collaboratively on a project and share it with others

### **Git basics**

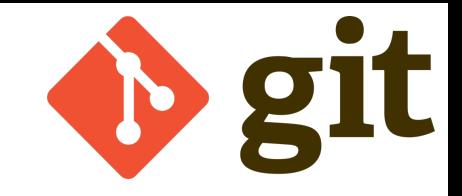

### • **Goal of this part:** introduce basic principles & concepts of Git

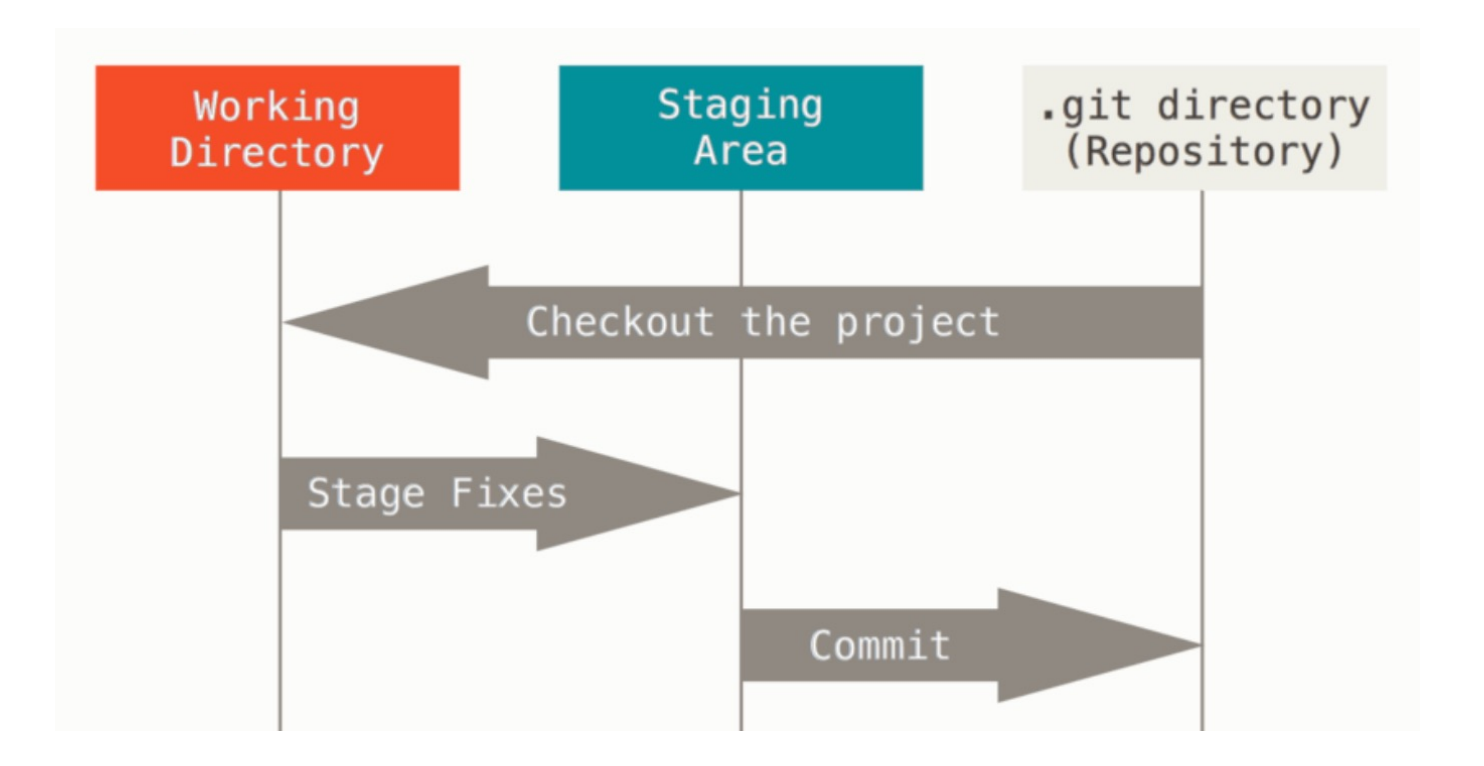

#### **The basic Git workflow**

- Modify files in your working tree
- Selectively stage just those changes you want to be part of your next commit, which adds **only** those changes to the staging area
- Make a commit, which takes the files as they are in the staging area and stores that snapshot permanently to your .git directory

### **Git basics**

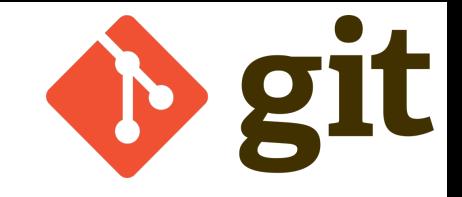

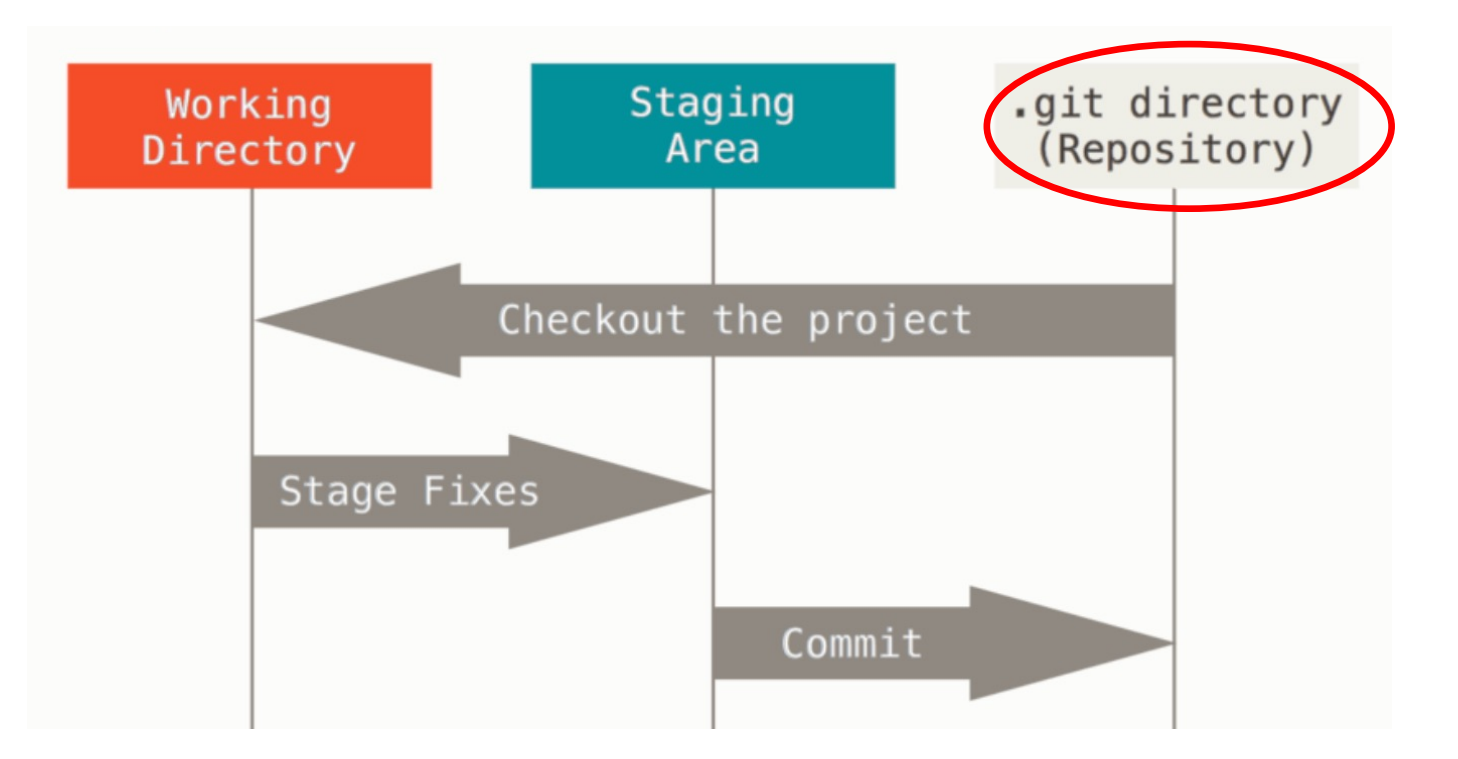

#### **The .git directory (Repository)**

- Contains the version database for your project
- Self-contained with all contents and full history
- Created by cloning or initializing a Git project
- Do not try to edit files in the .git directory directly (use git commands instead)

## **Git Remote Repositories**

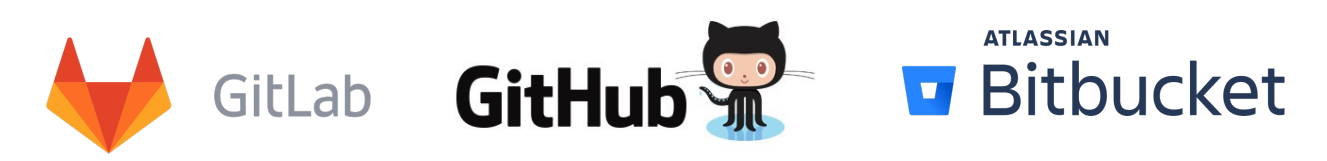

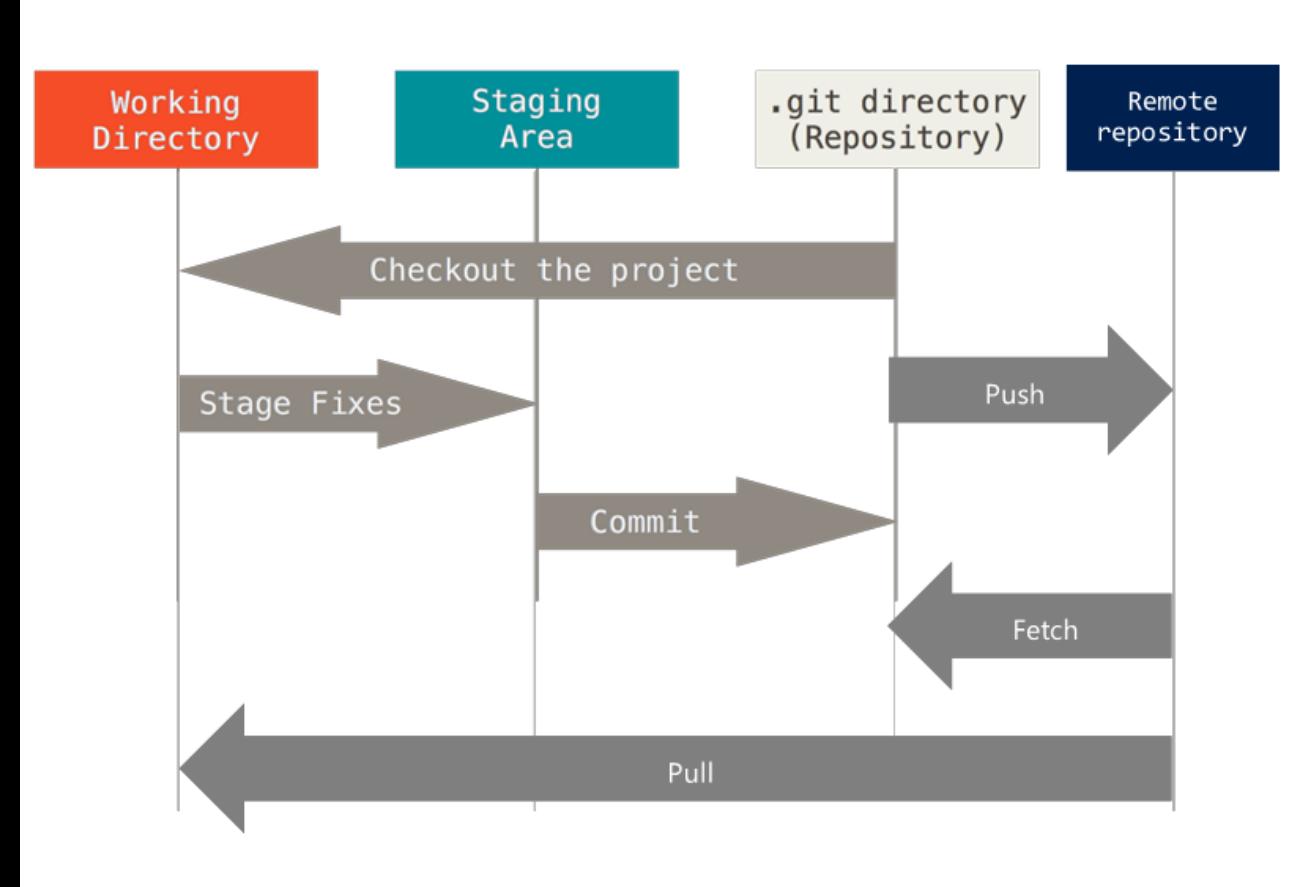

#### **Collaboration**

- Using Git for own compu
- Remote rep work, shari solution
- Typically G GitHub etc.
- Download
- Upload work
- *Note:* Git-b FAIR data i
	- GitHut reposit

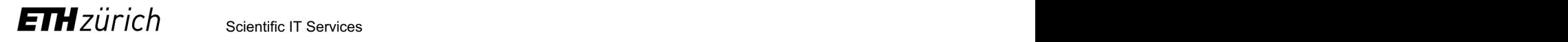

## **Git branching & merging**

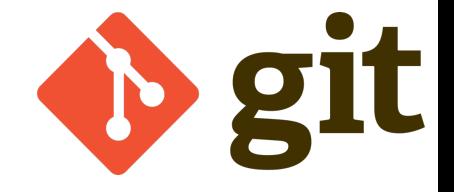

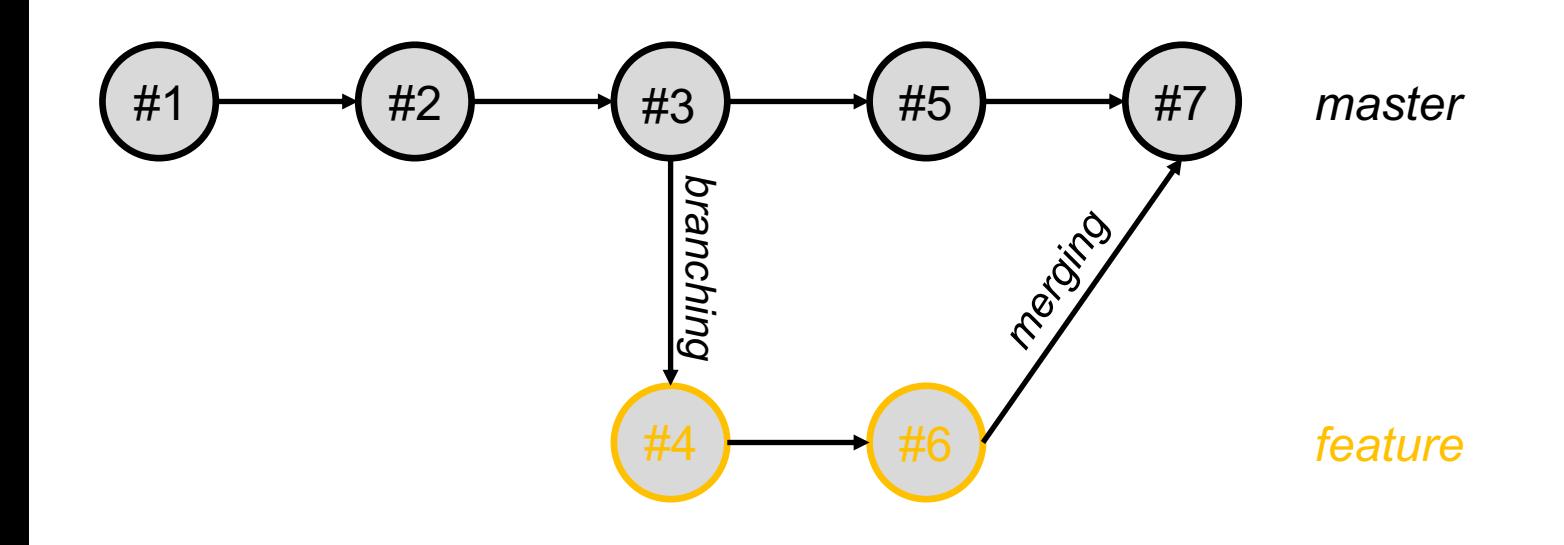

#### **Git branches & merges**

- The last commit is the branch "tip"
- A branch is defined as collection of commits reachable from the tip
- The initial / default branch is typically called *master* or *main*
- Git manages branches very efficiently
- When merging merging branches, conflicts must be resolved carefully

### **ETH Zurich GitLab Service**

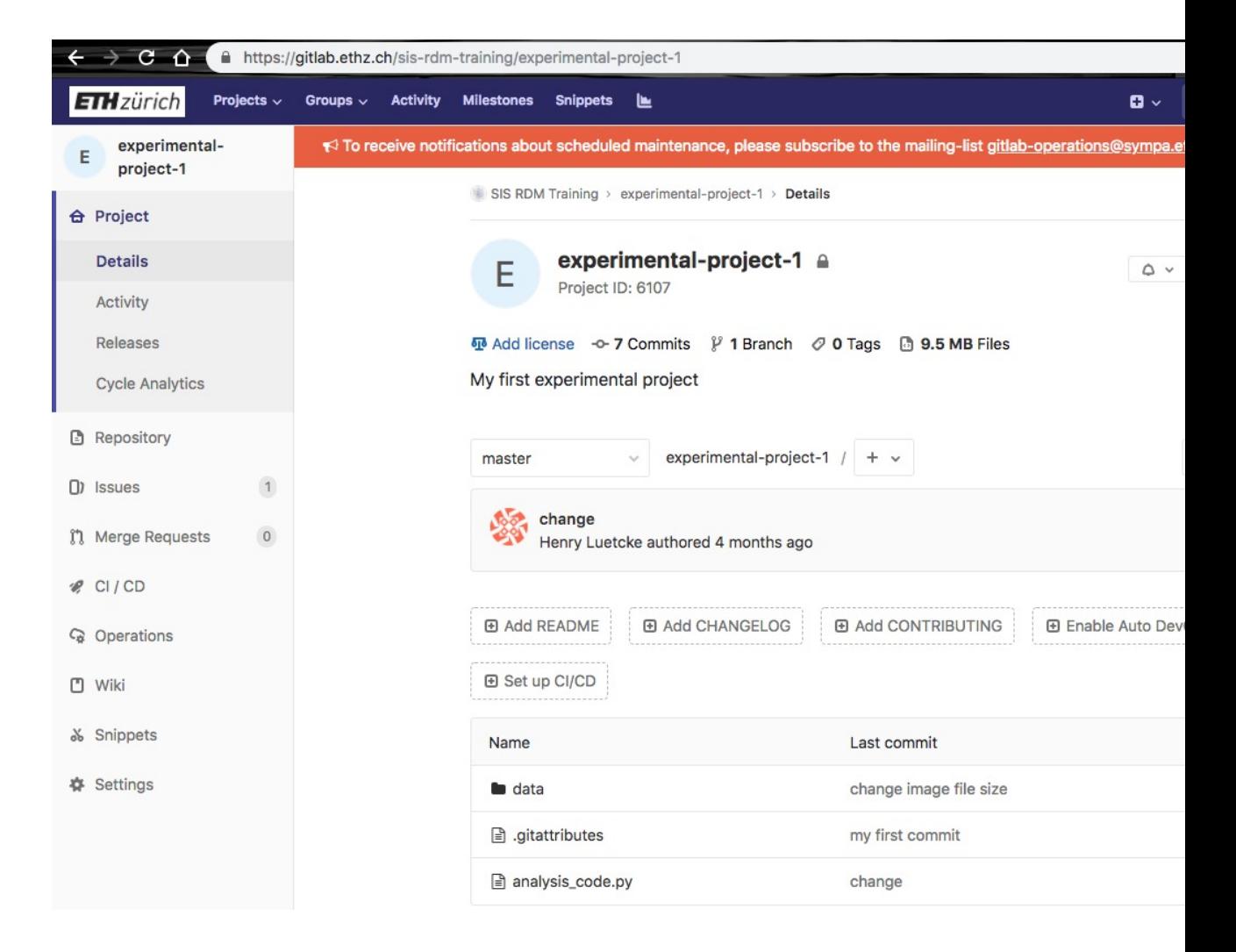

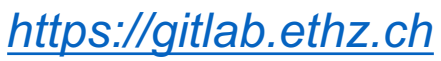

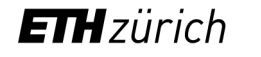

## **ETH Zurich GitLab Service**

- Integrated file, task and documentation management for individuals and / or groups
- Private, group and public repositories
- Built-in light-weight Wiki (protocols, list of materials etc.)
- Keep track of version history for everything
- Free for small repositories (< 2GB), otherwise yearly price of 250 CHF / TB / year
- Local and remote copies (off-site backup)
- Easily change permissions from private to public (e.g. after publication)
- Data can be exported (e.g. to Github)
- Built-in Container registry

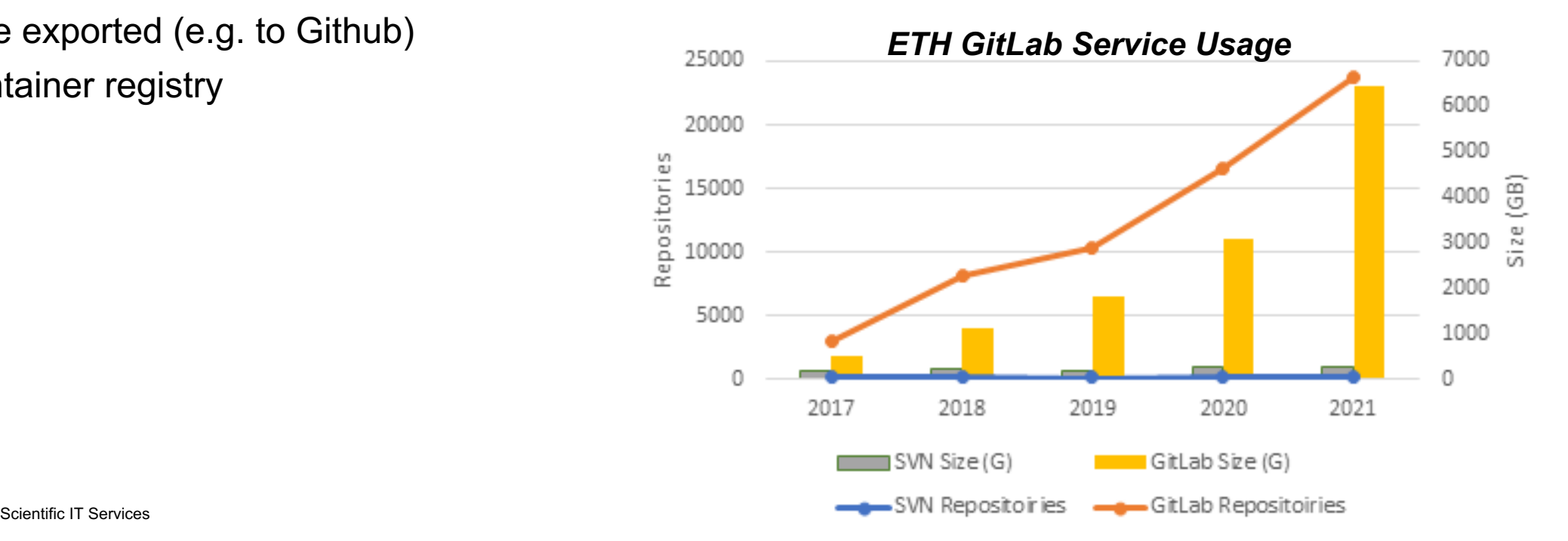

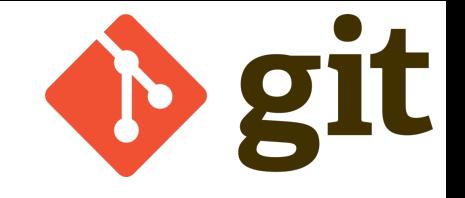

**ETH**zürich

## **Git – General Reco[mme](https://git-lfs.github.com/)n[dations](https://git-annex.branchable.com/) & [Reso](https://git-scm.com/downloads/guis)[urces](https://gitbookdown.dallasdatascience.com/)**

### **Recommendations for working with Git**

- Commit early & often
- Provide short but meaningful commit messages
- Do not store large data files in Git repositories
	- e.g. images, movies, binary files
	- Use *.gitignore* file to exclude
	- Or consider tools such as git-lfs or git-annex
- Beware when resolving conflicts
	- e.g. during *merge* or *pull* operations
	- A successful merge for Git may not be a successful merge for you

#### **Resources f**

- SIS can provide  $\overline{\phantom{a}}$
- **Pro Git bo**
- **Numerous** 
	- W3Sc
	- **Softw**
	- **Git tut**
- List of Git

**Management of source code: Questions?**

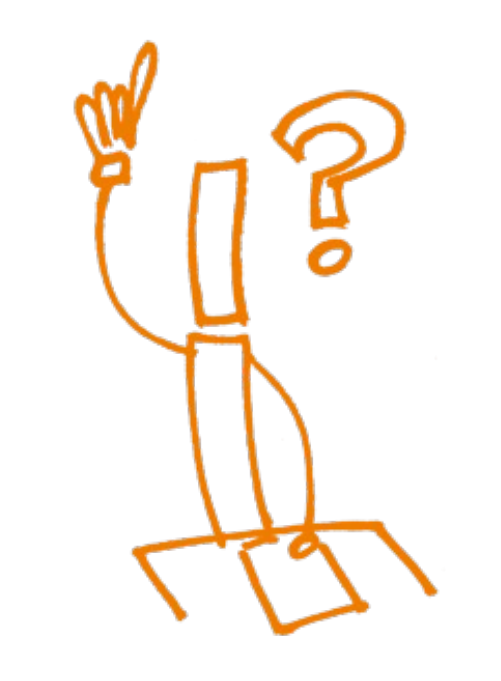

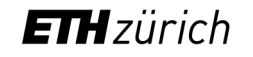

# **Managing Dependencies & Computing Environments**

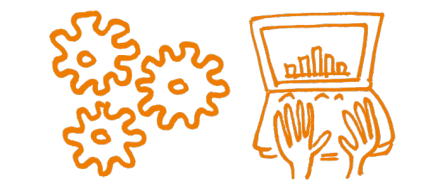

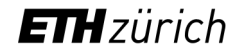

### Reproducible Computing Environment

#### § **Problem:**

Full reproducibility requires the possibility to recreate the system that was originally used to generate the results

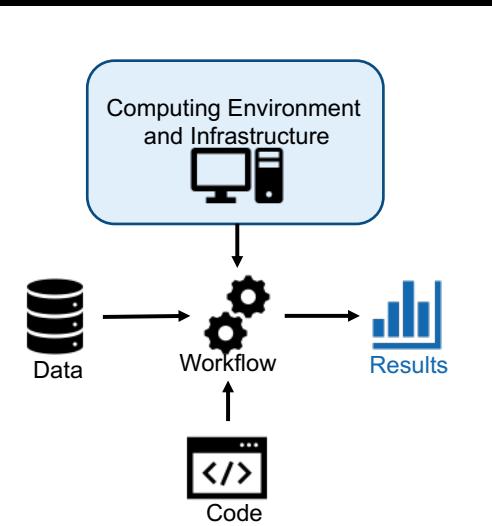

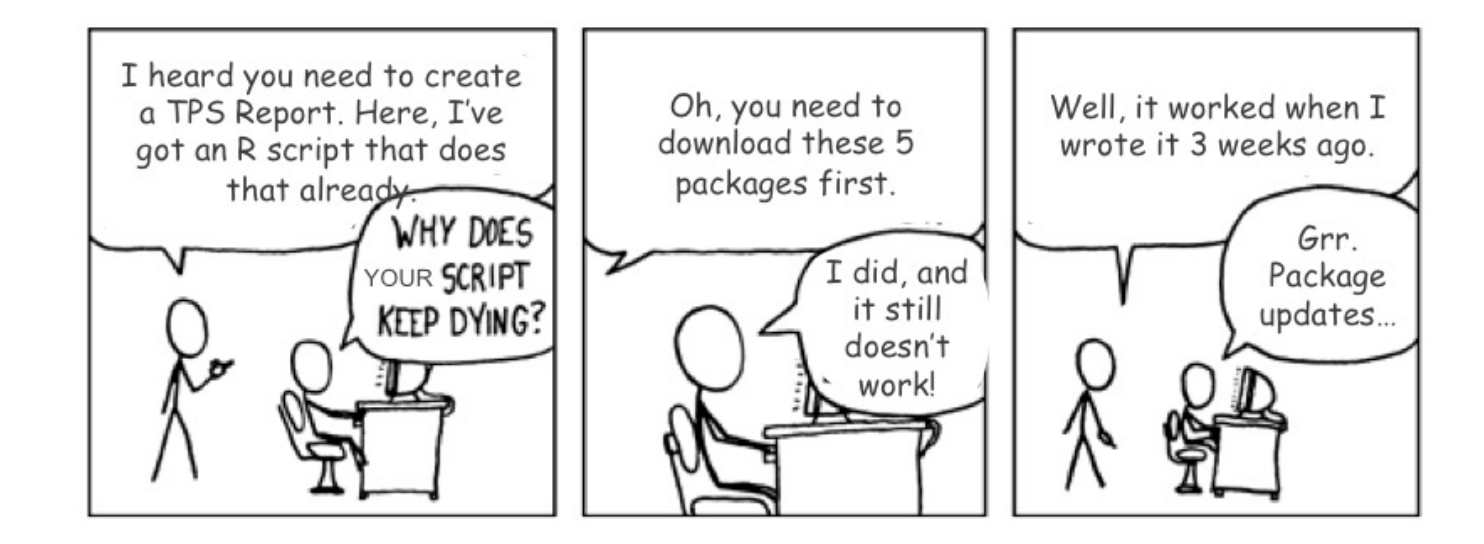

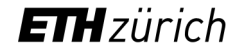

### Reproducible Computing Environment

#### § **Problem:**

Full reproducibility requires the possibility to recreate the system that was originally used to generate the results

#### § **Solution:**

§ Bundle your application and all dependencies

 $\rightarrow$  Environment Isolation & Dependency management

#### § **Tools:**

- Application / software level: Conda, pip, virtualenv, renv
- Containerization: Docker
- Virtualization (Virtual Machine, VM): VirtualBox, VMware

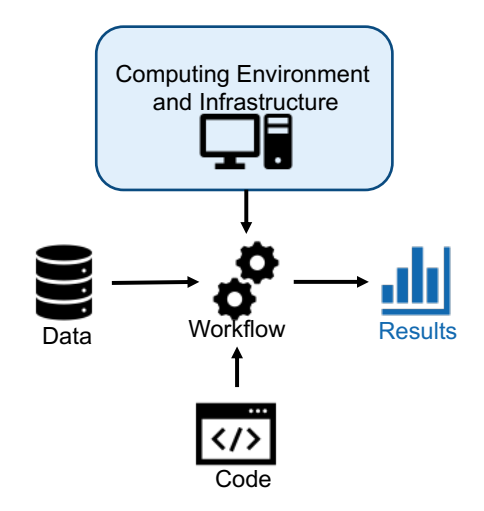

### Reproducible Environment for R and Python

- Open source: Anaconda and Miniconda
- Commercial support: Anaconda Enterprise
- Multi-platform:
	- Windows, macOS, Linux
- Environment Management System
	- Isolated computing environments on the same system
	- Documentation of the computing environment
- Package Management System
	- Supported programming Languages: Python, R, …
	- System libraries shipped in binary format
	- Resolve dependencies & conflicts between packages

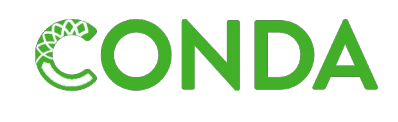

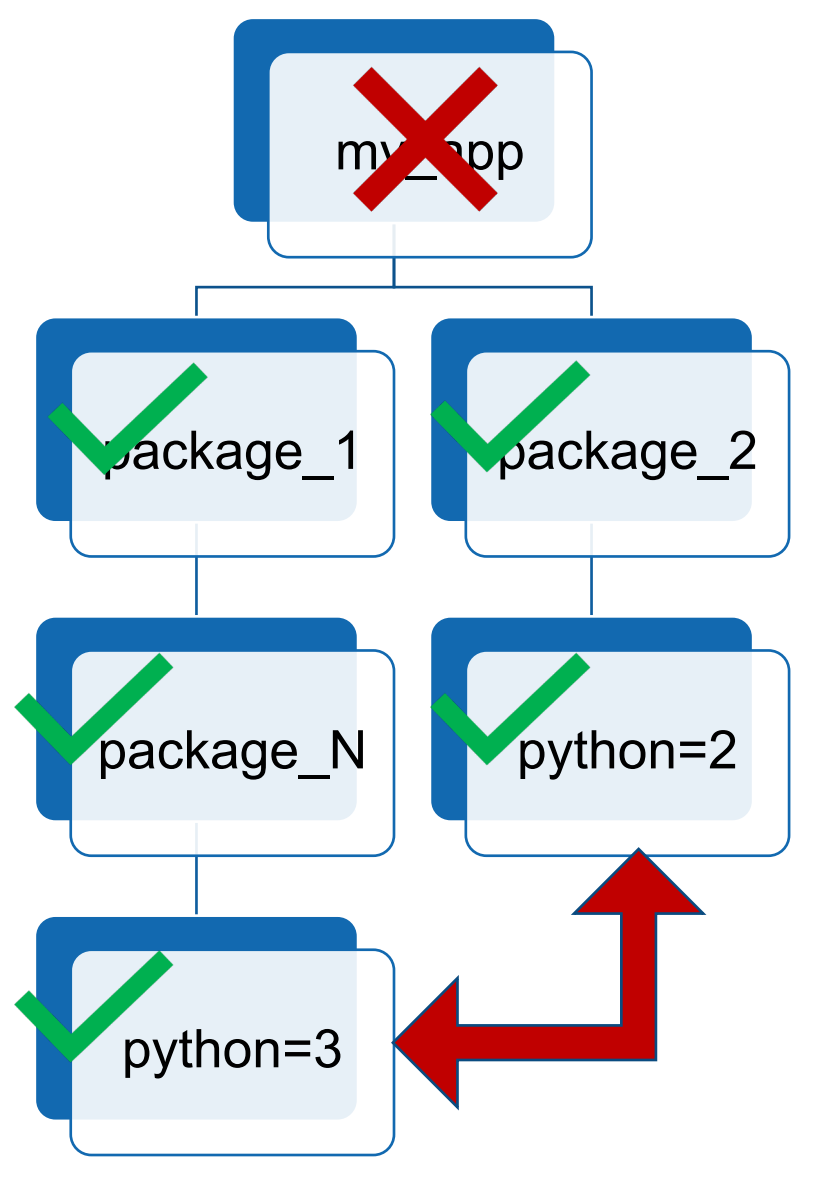

### Conda in a Nutshell

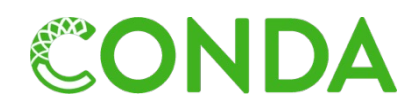

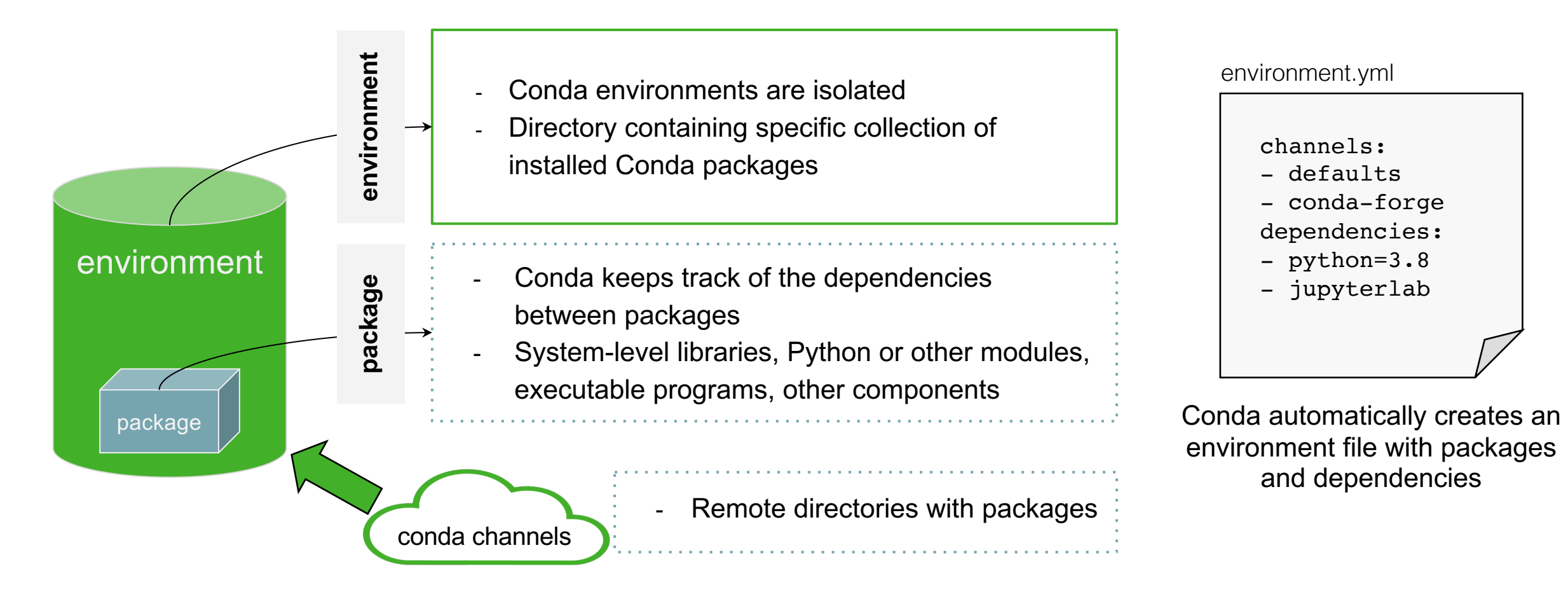

## Environment and Package Management System

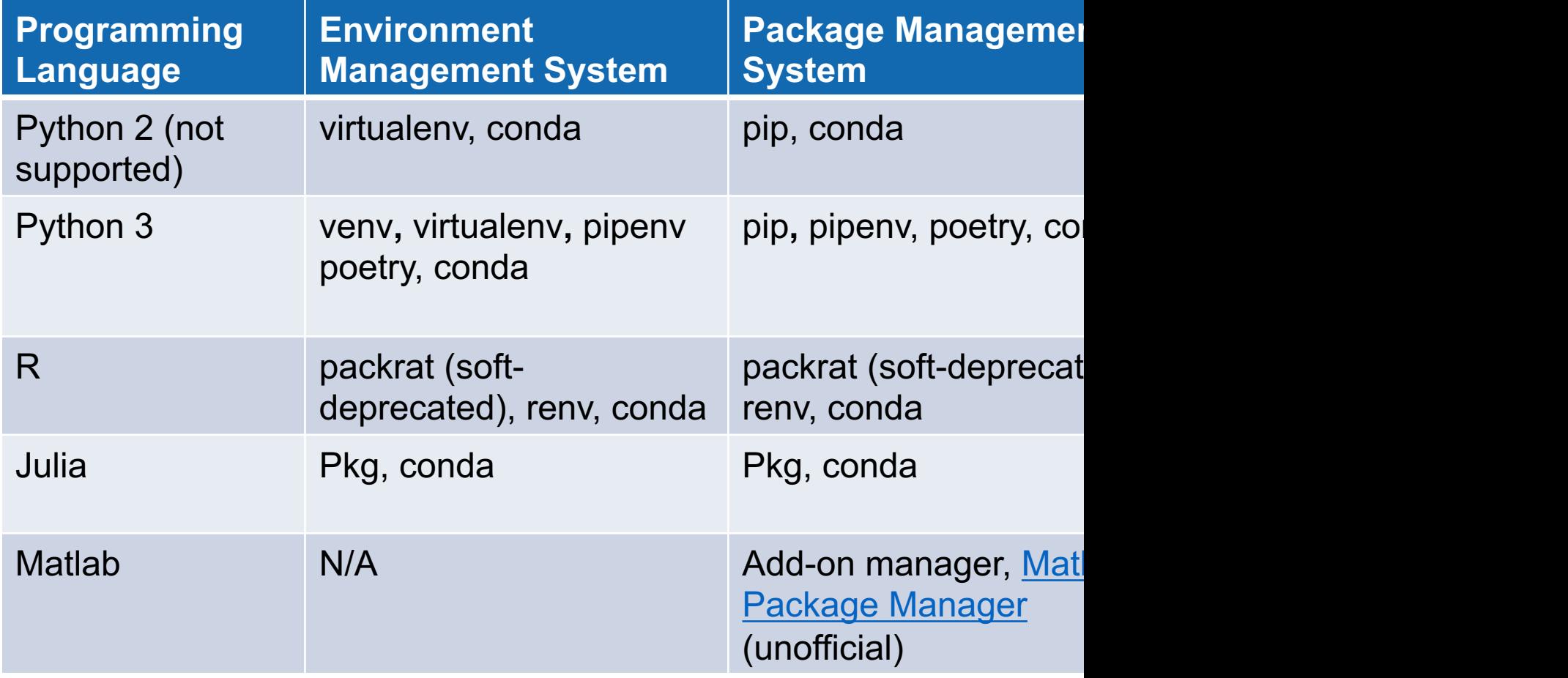

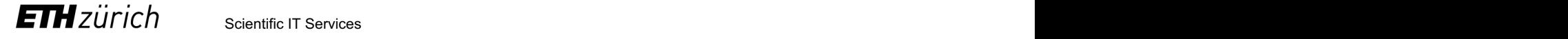

## Conda Hands-on Session

https://siscourses.ethz.ch/reproducible\_computing

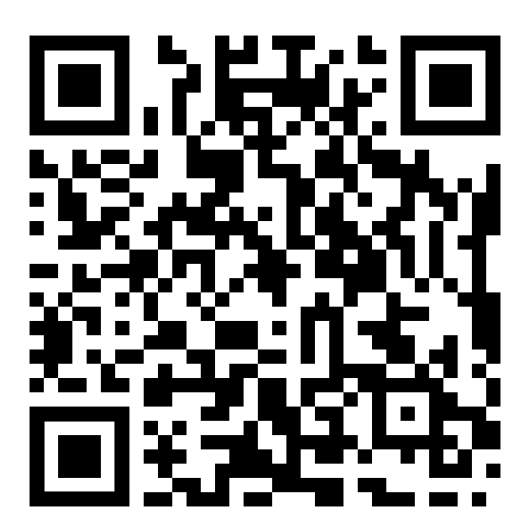

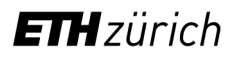

### Conda - What can go wrong?

- The package metadata (dependency list) is updated (not very likely)
- The package is deleted by the owner
- The package is not available under another platform
- There is no conda package for what you are looking for
- Complex dependencies may fail or take a long time to resolve

# **Virtualizing Computing Environments**

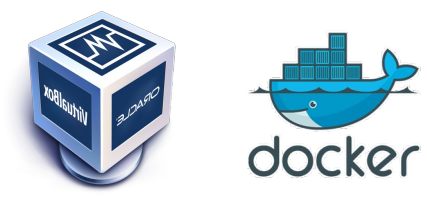

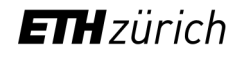

### Conda - What can go wrong?

- The package metadata (dependency list) is updated (not very likely)
- **The package is deleted by the owner**
- **The package is not available under another platform**
- **There is no conda package for what you are looking for**
- Complex dependencies may fail or take a long time to resolve

### Reproducible Environment

#### § **Problem:**

Full reproducibility requires the possibility to recreate the system that was originally used to generate the results

#### § **Solution:**

§ Bundle your application and all dependencies

 $\rightarrow$  Environment Isolation & Dependency management

#### § **Tools:**

- Application / software level: Conda, pip, virtualenv, renv
- Containerization: Docker
- Virtualization (Virtual Machine, VM): VirtualBox, VMware

## Reproducible Environment – Virtual Machines

• A virtual machine (VM) is an operating system ("guest") that runs computing environment ("host").

### • **Advantages:**

- Allows multiple OS environments on a single physical computer
- VMs are widely available and are easy to manage, maintain and dist
- Offers application provisioning and disaster recovery options

### • **Drawbacks:**

- $-$  They are not as efficient as a physical computer because the hardware distributed in an indirect way.
- Multiple VMs running on a single physical machine can deliver unsta

Source: https://searchservervirtualization.ted

### Reproducible Environment – Containerization

- *Container:* Operating system level **virtualization method** for running software without launching an entire virtual machine
- In simpler words: containers allow you to **package** your software / pipeline with the **dependencies** inside a **reproducible**, easy to **share**, **runnable** file

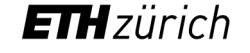

### Reproducible Environment – Containerization

- *Container:* Operating system level **virtualization method** for running software without launching an entire virtual machine
- In simpler words: containers allow you to **package** your software / pipeline with the **dependencies** inside a **reproducible**, easy to **share**, **runnable** file
- Example: **Docker containers**

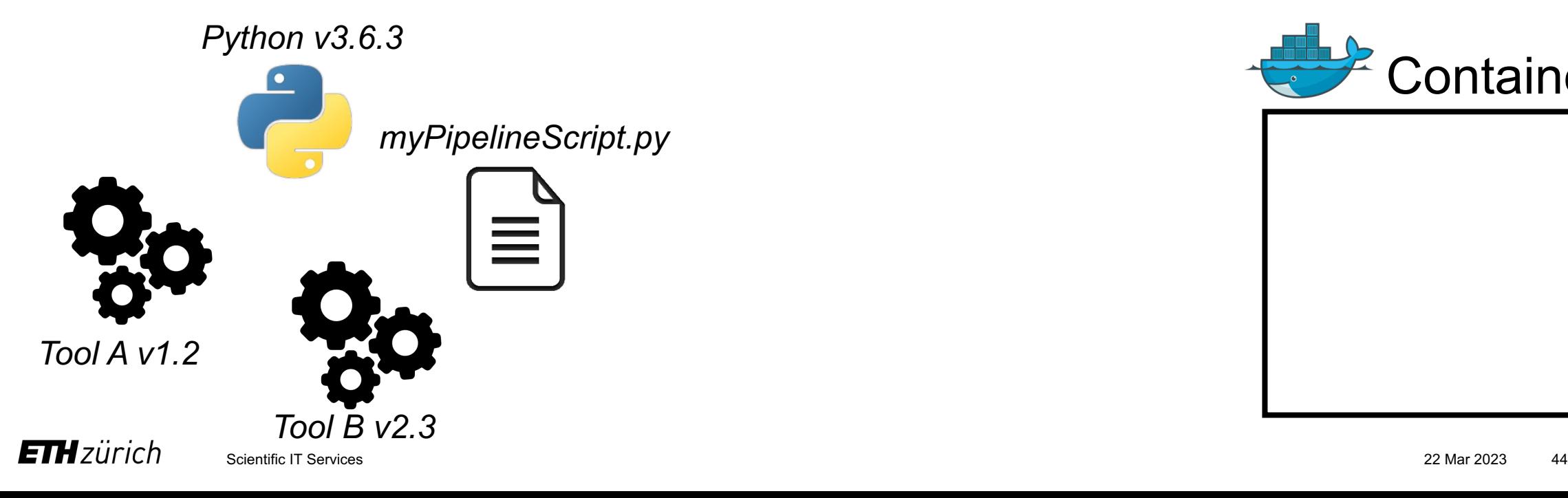

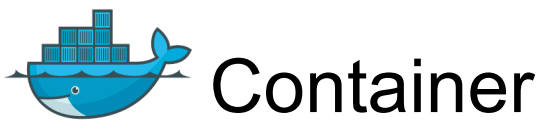

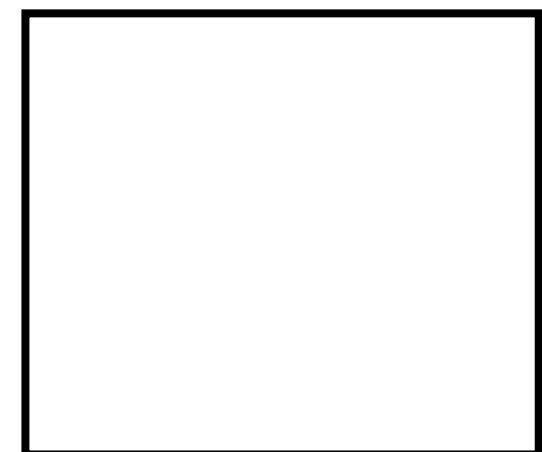

### Reproducible Environment – Containerization

- *Container:* Operating system level **virtualization method** for running software without launching an entire virtual machine
- In simpler words: containers allow you to **package** your software / pipeline with the **dependencies** inside a **reproducible**, easy to **share**, **runnable** file
- Example: **Docker containers**

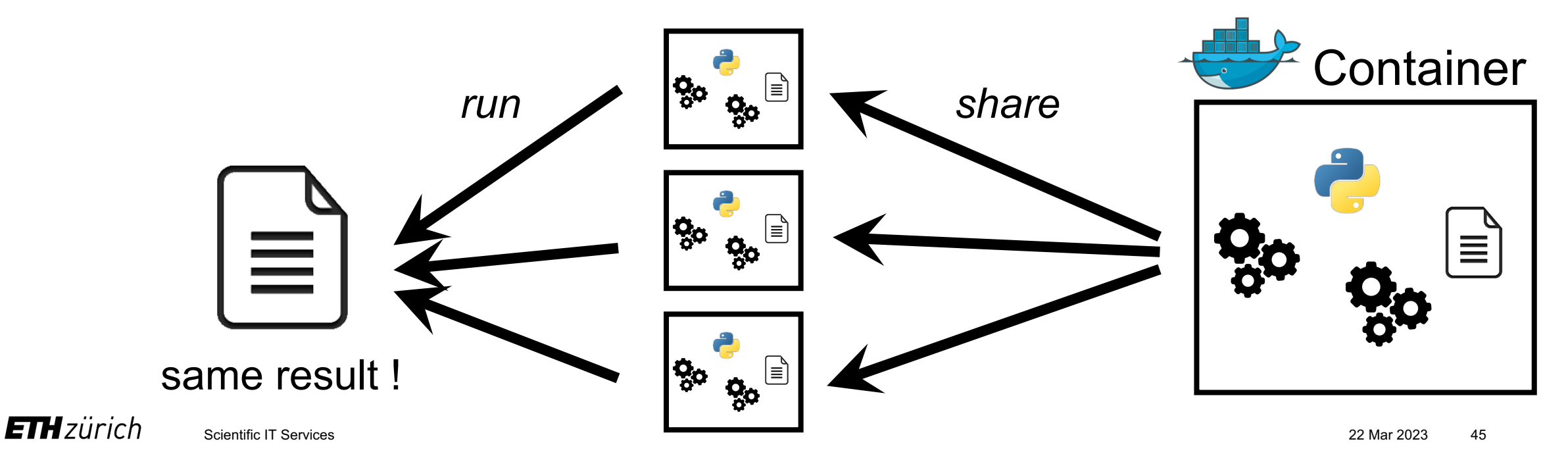

Bare Metal, Virtual Machine (VM) and Container (Docker)

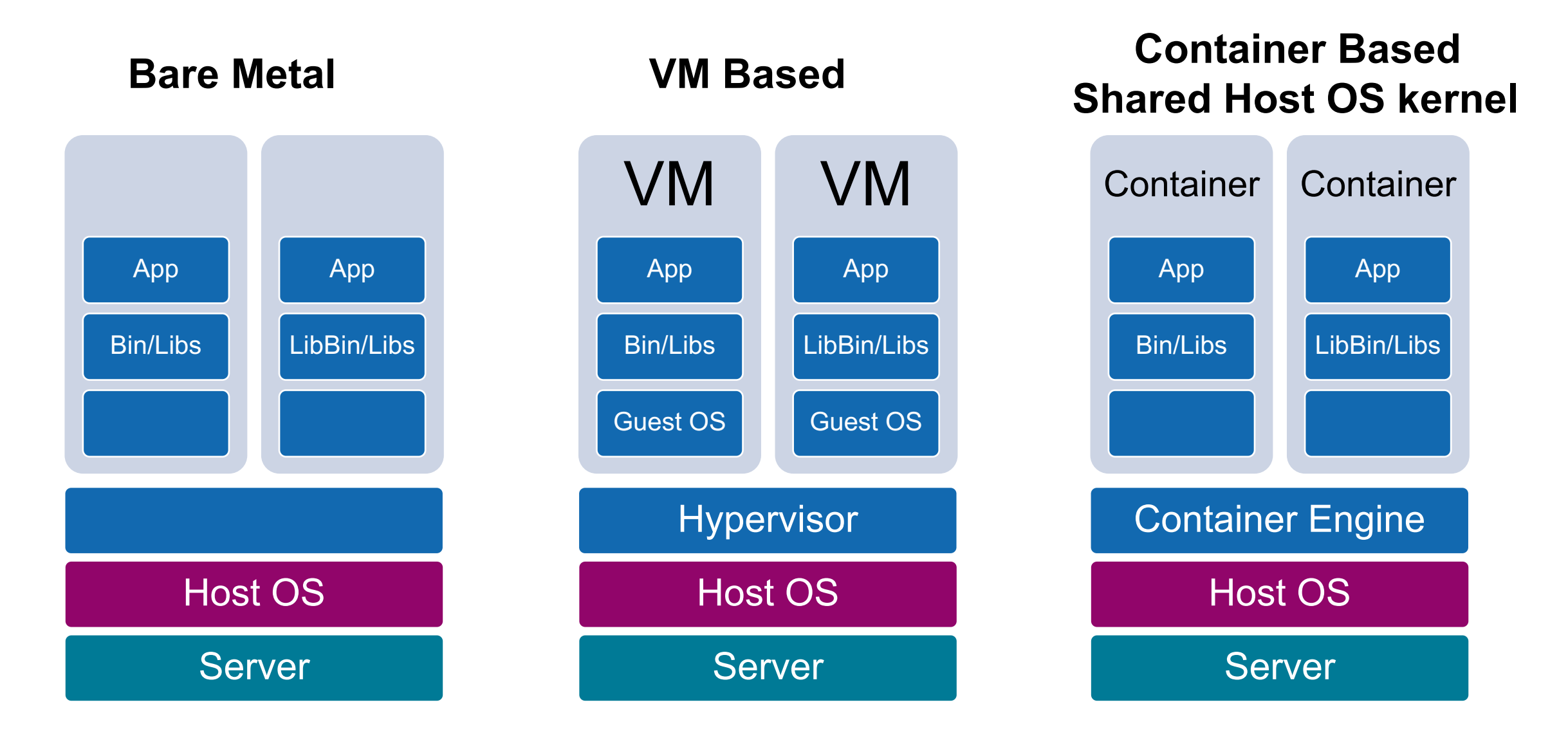

**ETH**zürich

## Virtual Machines vs Containers

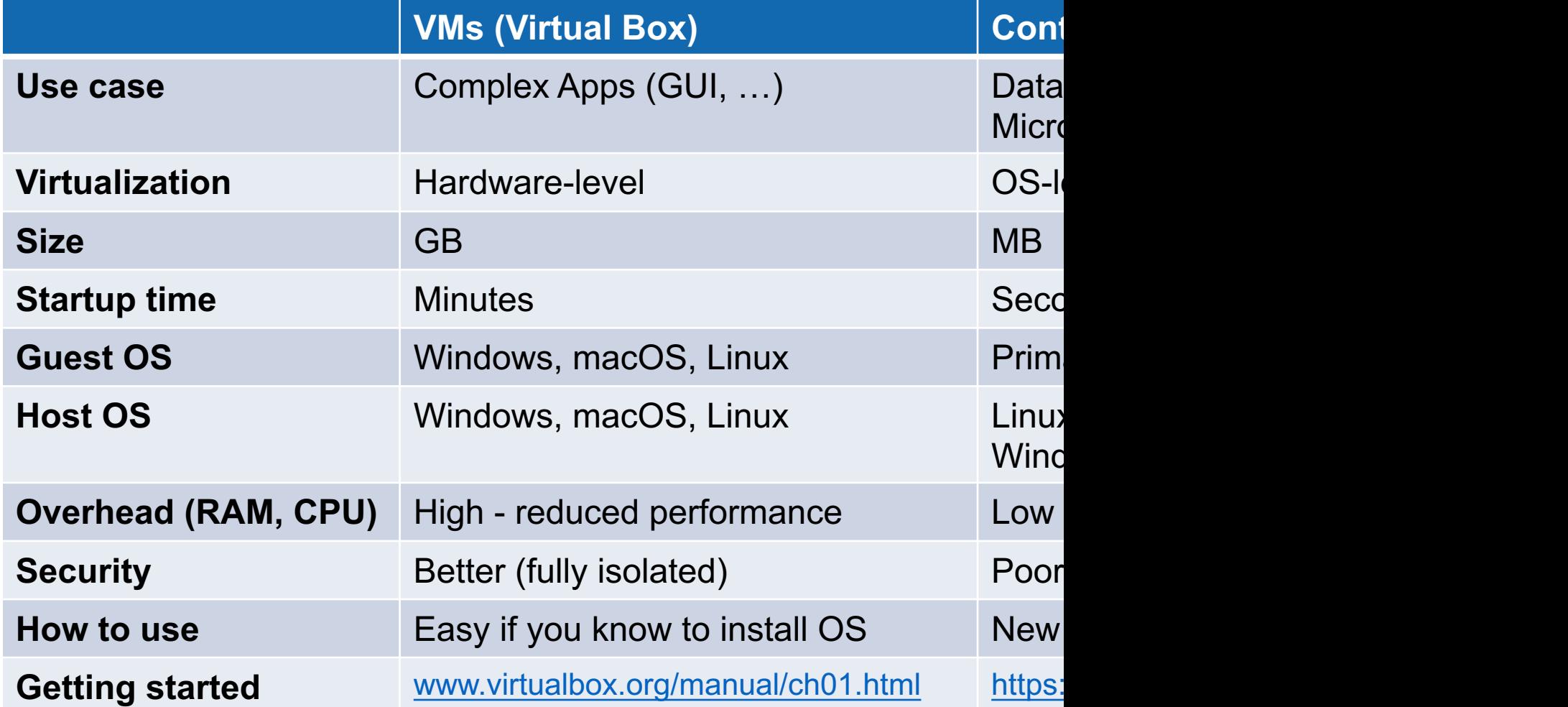

### **Reproducible computational environment: Questions?**

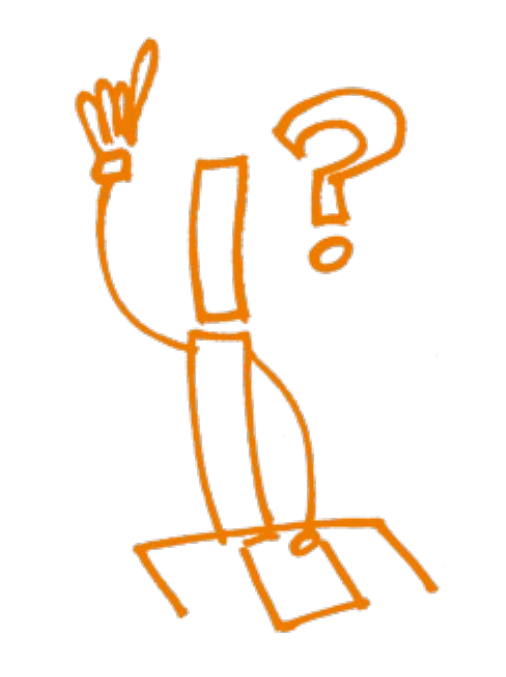

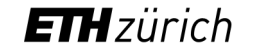

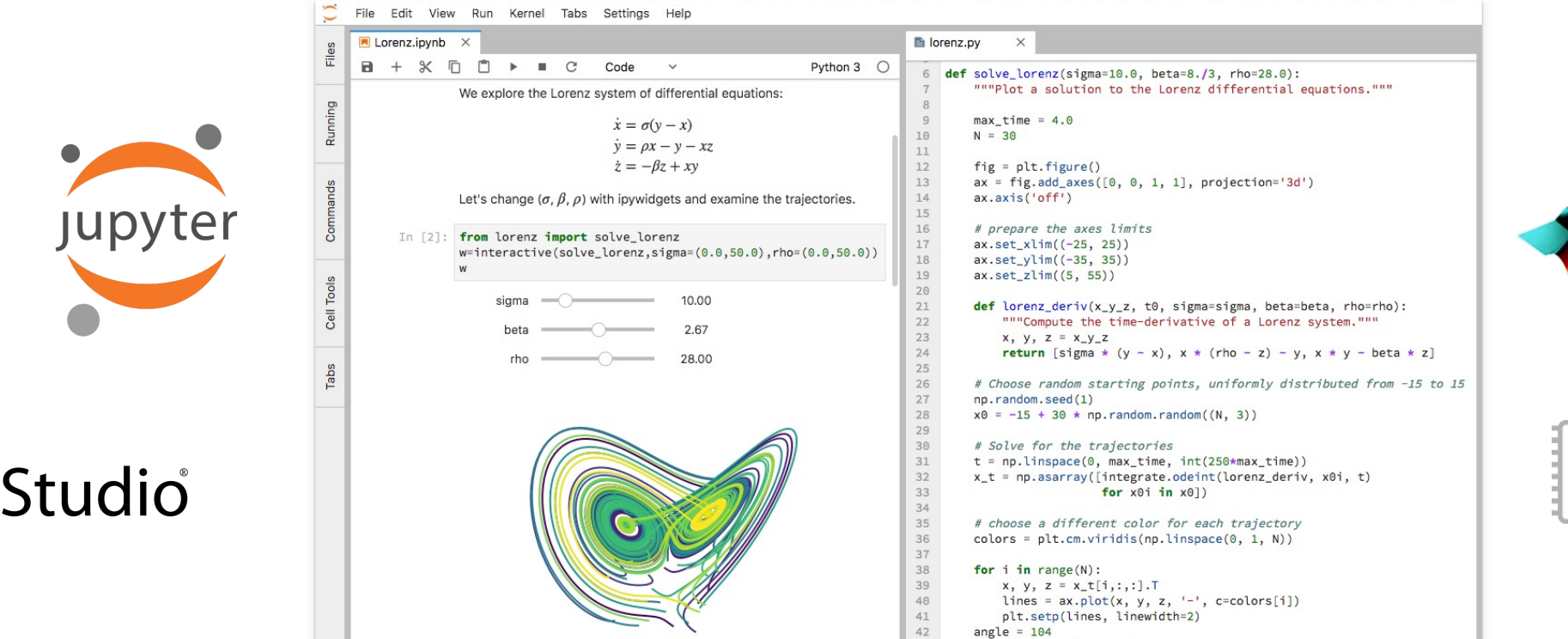

#### 43 ax.view init(30. angle)

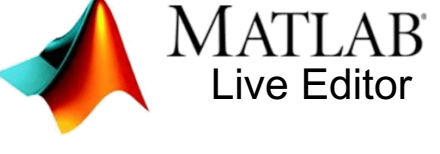

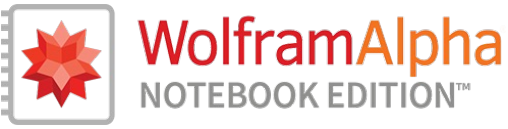

## **Interactive Computational Notebooks**

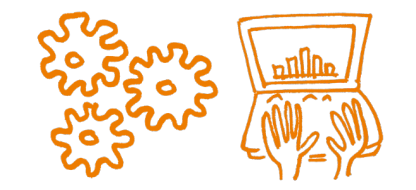

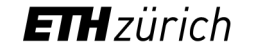

## Interactive Notebooks

- Applications that combine documentation, code, input and output go plots (*Nature 515, 151–152*)
- Useful for exploratory data analysis, sharing and reproducibility

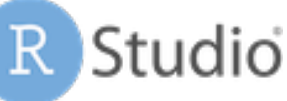

- Open source + commercial edition
- Mainly for development in R but other languages supported

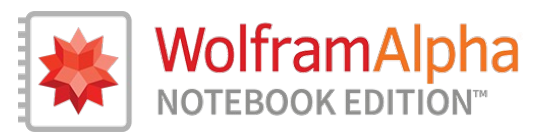

- **Commercial**
- Used in mathematical fields

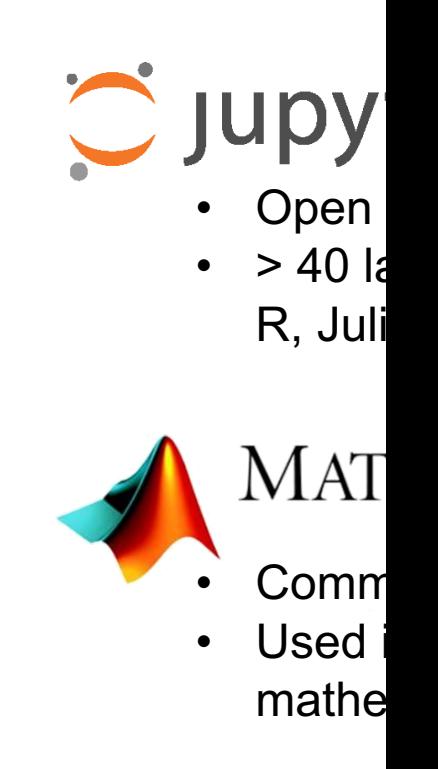

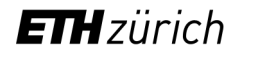

### Interactive Notebooks: Jupyter

• **Jupyter notebook:** web-based interactive computational environment

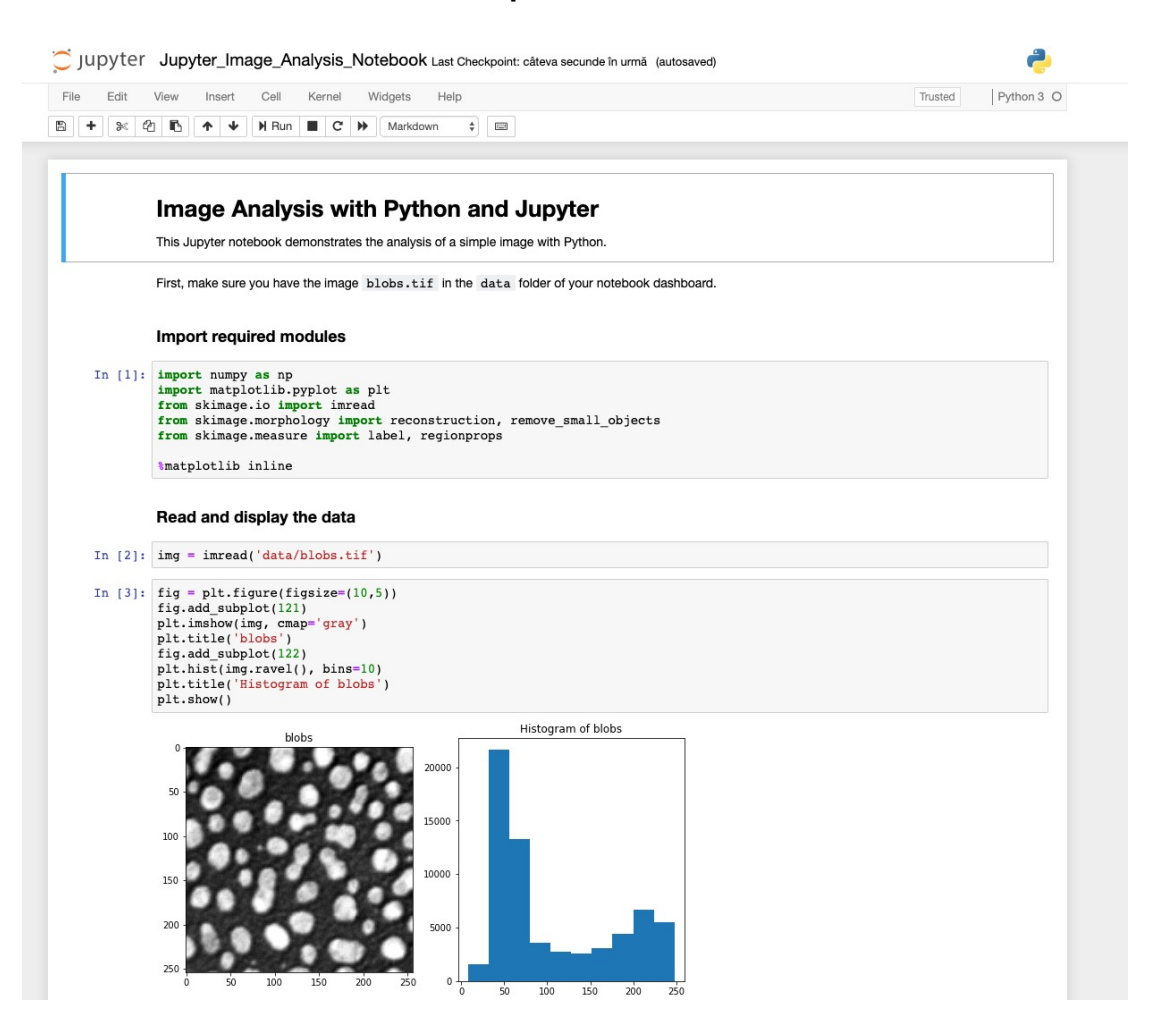

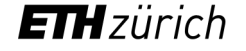

### Interactive Notebooks: Jupyter

- **Jupyter notebook:** web-based interactive computational environment
- **JupyterLab:** next-generation for Jupyter notebooks (and more)

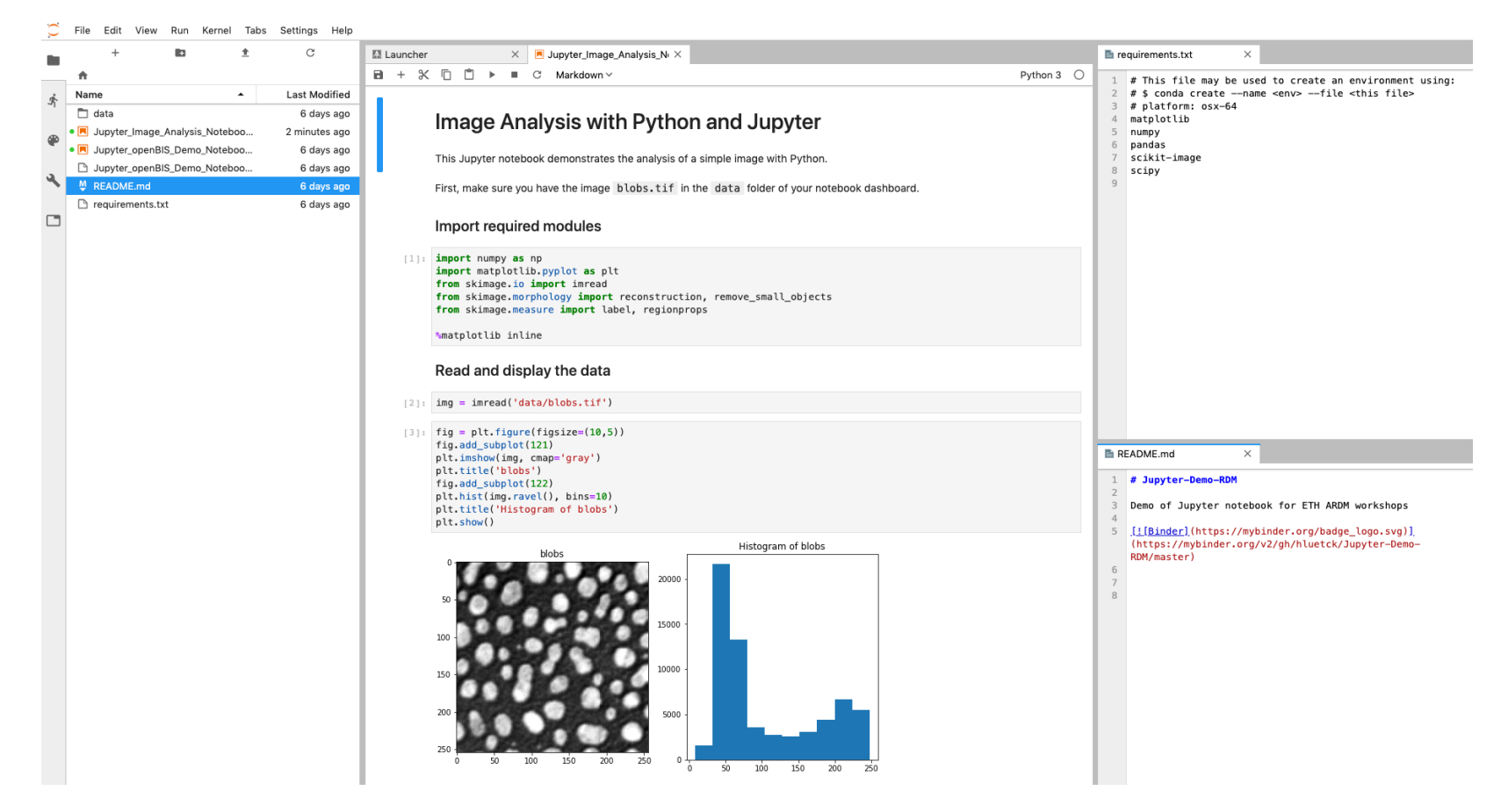

**ETH** zürich

## Interactive Notebooks: Jupyter

- **Jupyter notebook:** web-based interactive computational environm
- **JupyterLab:** next-generation for Jupyter notebooks (and more)
- Dozens of programming languages supported (core: Julia, Python,
- Extensions to build simple user interfaces (sliders, buttons etc.)
- Notebook export in various formats (HTML, PDF, Python …)
- Sharing of interactive notebooks on reproducibility platforms
- Integration with ETH scientific computing infrastructure (see https://gitlab.ethz.ch/sfux/Jupyter-on-Euler-or-Leonhard-Open dev.hpc.ethz.ch/)
- **JupyterHub:** multi-user version of the notebook for research labs

## Options for ru[nning Jupyter](https://colab.research.google.com/notebooks)

- [Local installation on yo](https://jupyter.org/try)ur computer
- Dedicated JupyterHub server (e.g. running on virtual machine
- Public cloud-based offerings
	- Renku: https://renkulab.io/
	- MyBinder: https://mybinder.org/
	- Google cloud: https://colab.research.google.com/notebooks
- To get started

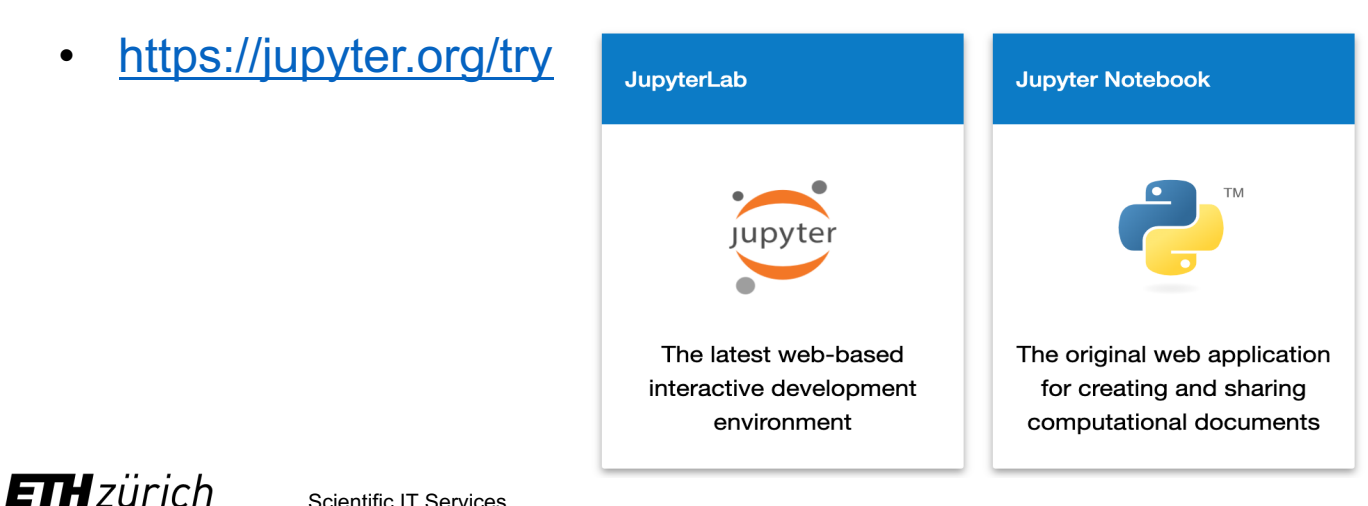

Scientific IT Services 22 Mar 2023 567 Mar 2023 567 Mar 2023 567 Mar 2023 567 Mar 2023 567 Mar 2023 567 Mar 20

## Local installation of Jupyter

- **Option 1: Anaconda**
	- Installs Jupyter, Python, R and many other packages
	- Start JupyterLab or Notebook from Anaconda Navigator

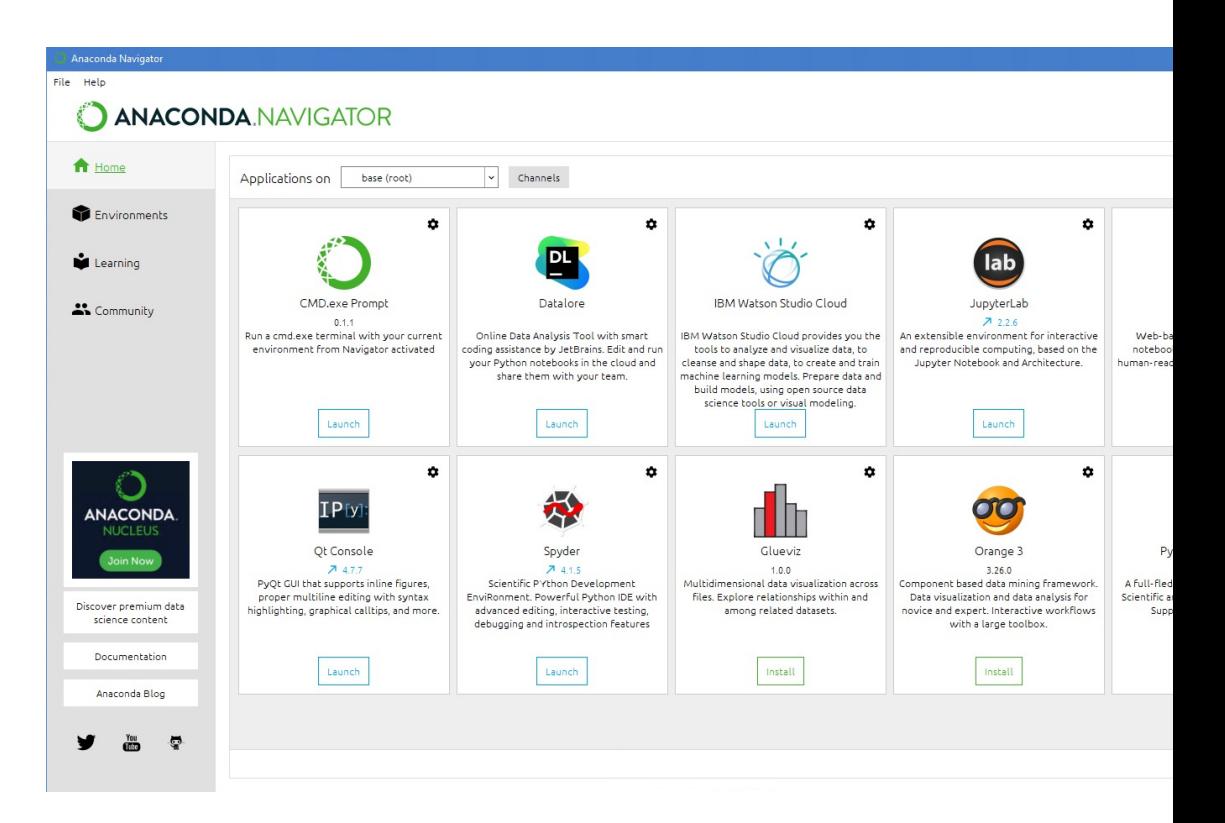

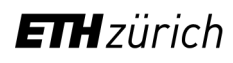

## Local installation of Jupyter

- **Option 1: [Anacon](https://www.python.org/downloads/)da**
	- Installs Jupyter, Python, R and many other packages
	- Start JupyterLab or Notebook from Anaconda Navigator
- **Option 2: Miniconda**
	- conda install -c conda-forge jupyterlab
	- Start JupyterLab: jupyter-lab
	- Start Notebook: jupyter-nbclassic
- **Option 3: Python only**
	- pip install --upgrade pip wheel
	- pip install --upgrade jupyterlab
	- Start Lab / Notebook: jupyter-lab / jupyter-nbclassic

Interactive Notebooks – what can go wrong?

### • **Versioning**

- Version control of even moderately complex NBs is challenging
- Tracking NB history is harder than for traditional source code
- Some tools may help (e.g. *nbdime, Jupytext*)

\$ diff a.ipynb b.ipynb 76,77d75 "plt.rc('axes', grid=False)\r  $\overline{\left( \right. }% ,\left. \overline{\left( \right. \right. }% ,\left. \overline{\left( \right. \right. }% ,\left. \overline{\left( \right. \right. })\right)$  $\overline{\left( \right. }%$ "plt.rc('axes', facecolor='wh **90c88** "image/png": "iVBORw0KGgoA/ AAAAAlwSFlz\nAAAWJQAAFiUBSVIk8AAAI/ lY\n1waDyDZg8MX+zMU2F4Mx1x8PwWAwxmE N+9z/o9zzynprvq1D6nqqtqr1prbRNFEQgh BCiPdQ5CKEEEIIIYQQQggh3kORixBCCCGEE EEEIIIYQQQggh3kORixBCCCGEEEIIIYR4D0 Qggh3kORixBCCCGEEEIIIYR4D0UuQgghhBE ELChCIXIYQQQirDGPOmKaFj3BhzkMNx/H/O BSJe+DCDMjAH7L4TjeAmA+gLc5\nHEMRGNo DjobzZwBuBvBxR/dP\nsvERADcC+LTrgRBO T7IRRdFf\nRlH0K1EUXe96LIQQQgjRB0Uu( **OURAAOVAUDUKOCORFRUAL GRACHOOTRELLA** 

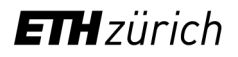

Interactive Notebooks – what can go wrong?

### • **Versioning**

- Version control of even moderately complex NBs is challenging
- Tracking NB history is harder than for traditional source code
- Some tools may help (e.g. *nbdime, Jupytext*)

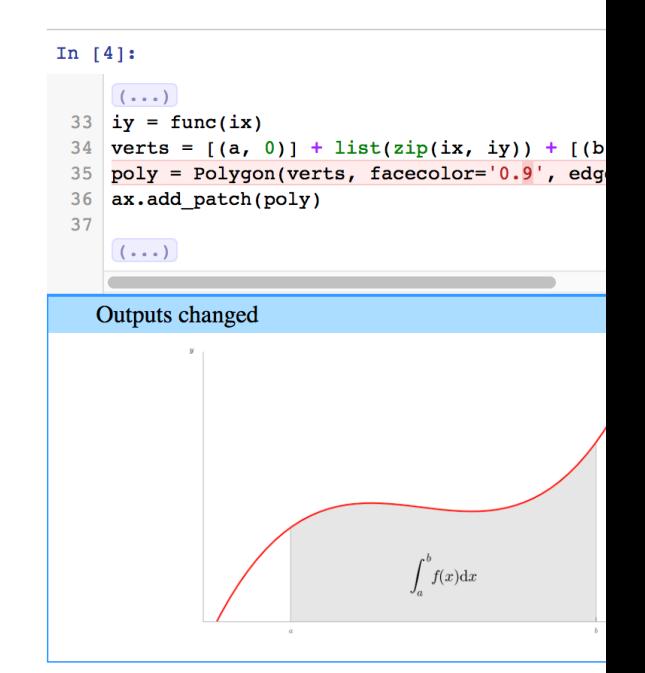

Scientific IT Services 22 Mar 2023 61 *doi:10.1145/3313831.3376729*Chattopadhyay et al. *(2020). What's Wrong with Computational Notebooks?* 

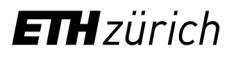

## Interactive Notebooks – what can go wrong?

### • **Versioning**

- Version control of even moderately complex NBs is challenging
- Tracking NB history is harder than for traditional source code
- Some tools may help (e.g. *nbdime*)
- **Scalability**
	- Scaling to large dataset[s is challenging \(due to b](https://doi.org/10.1145/3313831.3376729)rowser limitations)
- **Reproducibility**
	- Interactive working mode can result in hard-to-reproduce notebooks.
	- Discipline is needed! Regular pruning & refactoring; "Restart kernel **Prints**
- **Collaboration**
	- Collaborative editing generally not supported
- **Security**
	- Data confidentiality & access controls may be problematic

Scientific IT Services 22 Mar 2023 62 *doi:10.1145/3313831.3376729*Chattopadhyay et al. *(2020). What's Wrong with Computational Notebooks?* 

**ETH**zürich

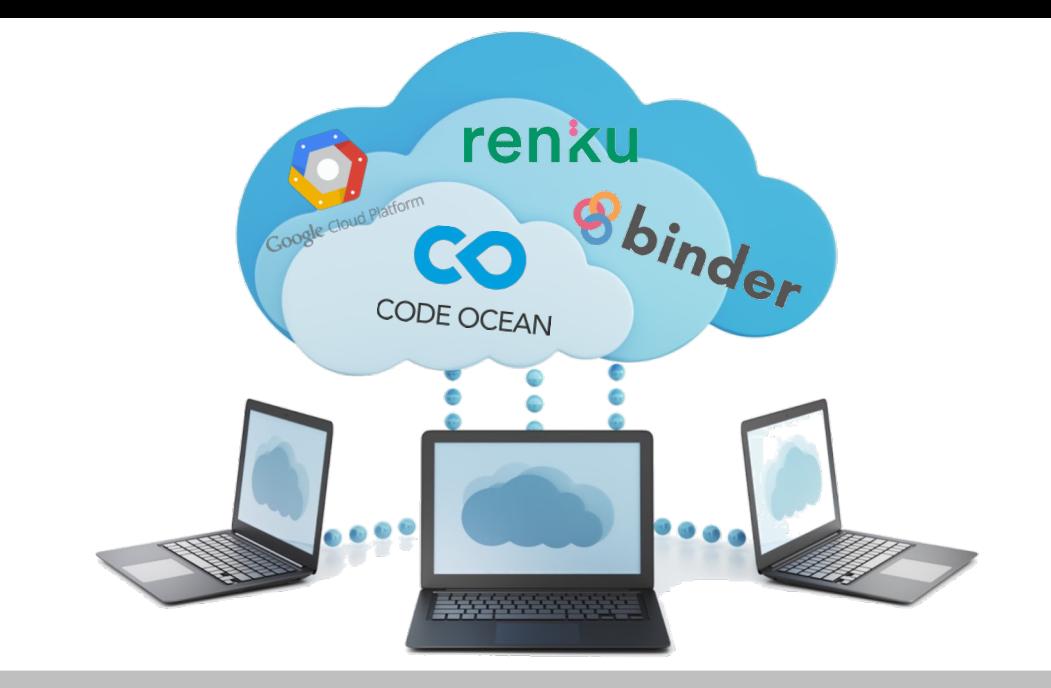

# **Reproducible Computing Platforms**

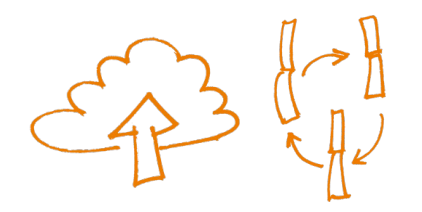

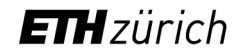

## Reproducible Computing Platforms

- Integrated, w[eb-based](https://mybinder.org/) [solutions for](https://renkulab.io/) reproducible and collaborative
- Usually built upon proven open-source technologies (Git, Conda
- Technical **complexity hidden** from user (or made easily accessible)
- Flatforms provide **low entry barrier** access to fully reproducible computed
- **Commercial platforms**
	- Examples: Code Ocean, Google Colaboratory, ...
	- Costs are incurred by usage of underlying cloud infrastructure (s
	- Beware of data ownership, licensing issues and general T&Cs

#### • **Community platforms**

- Examples: mybinder, Renkulab.io
- Usually free of charge but resources are limited

**Renkulab** is a **platform for reproducible data science** from the St

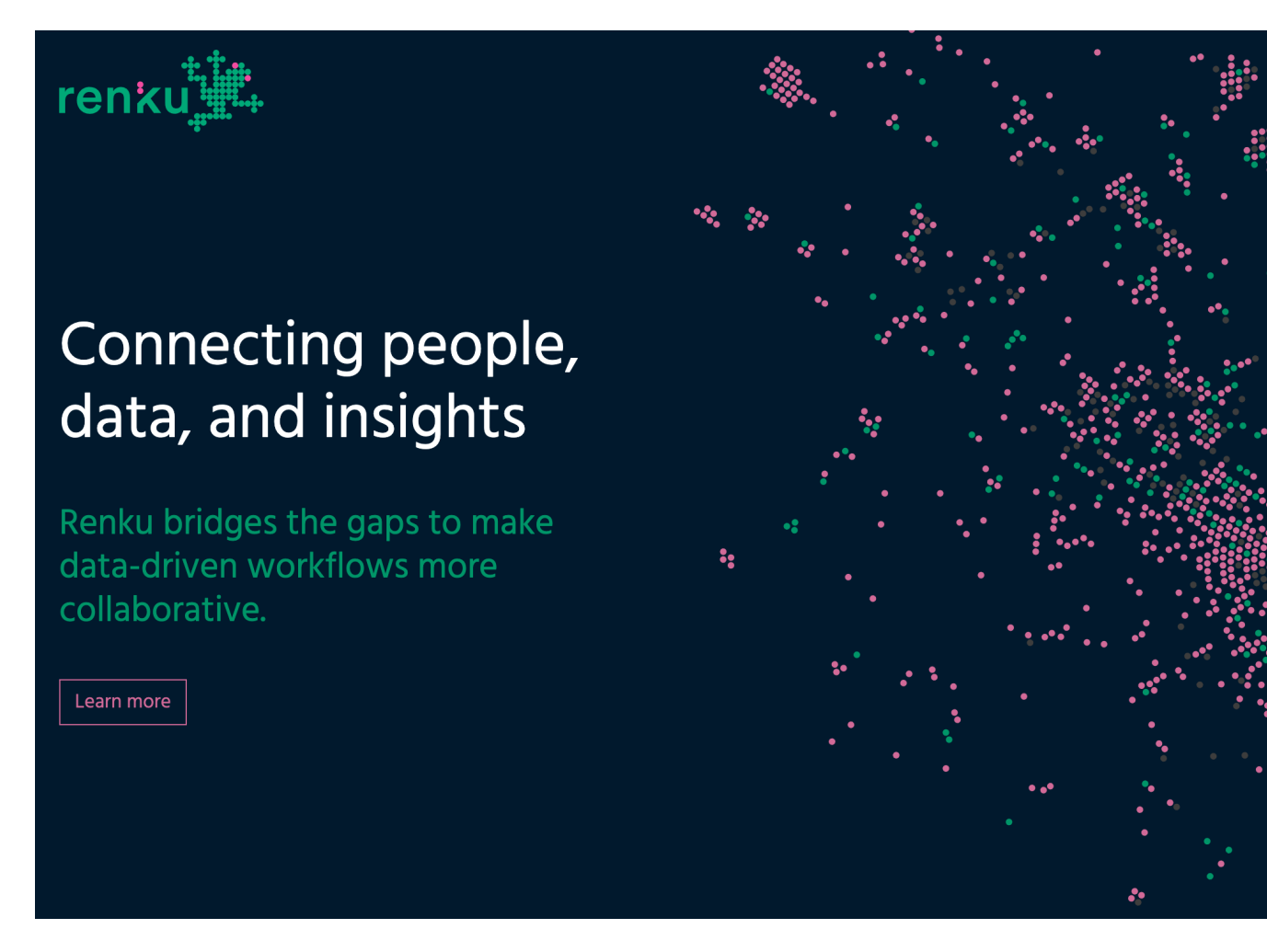

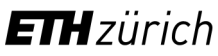

- **Renkulab is a platform for reproducible data science** from the St
- First, login to Renkulab (use your Switch Edu-ID or register for a ne
- After login, go to the Project Dashboard and list All Projects:

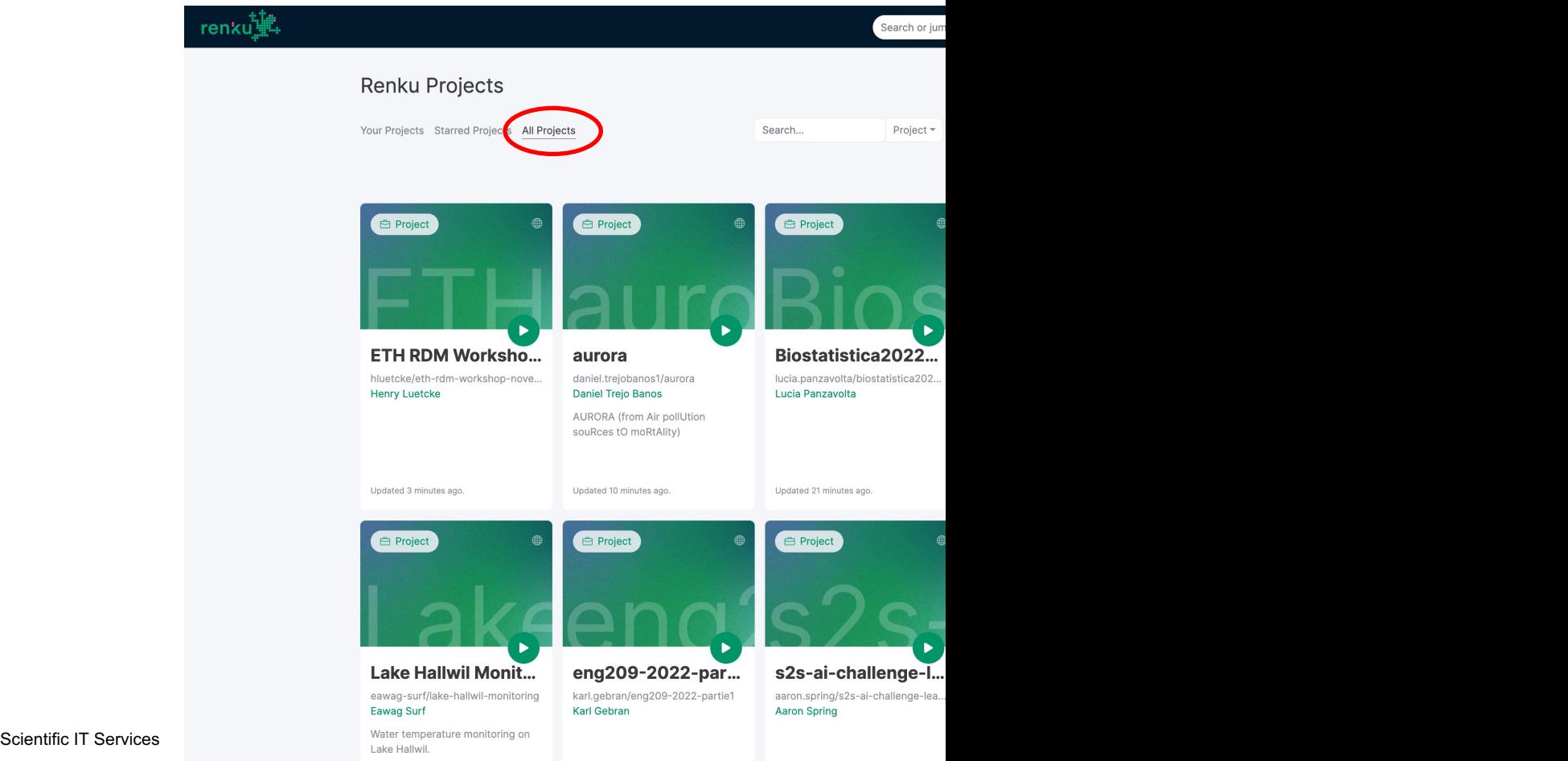

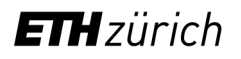

- **Renkulab is a platform for reproducible data science** from the S
- First, login to Renkulab (use your Switch Edu-ID or register for a ne
- After login, go to the Project Dashboard and list All Projects
- Search for the project called *eth-rdm-workshop-march-2023* and for

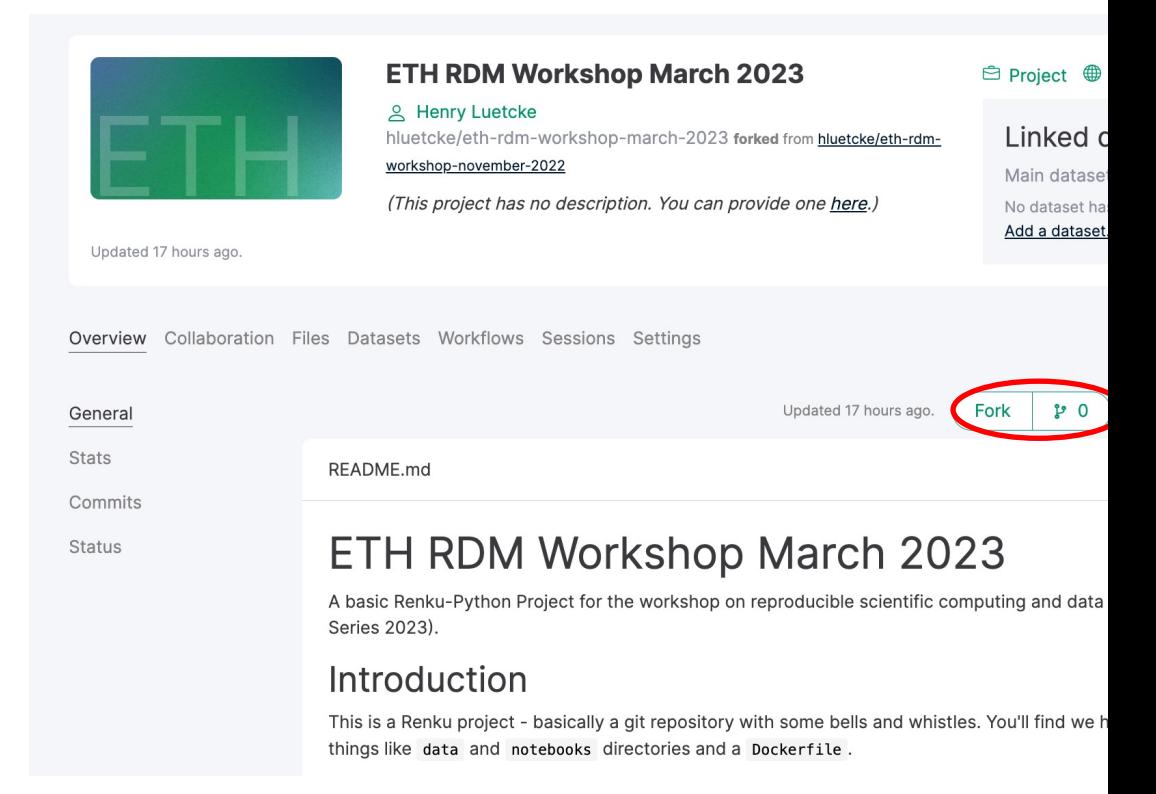

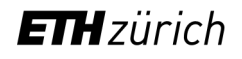

- In the short demo, we will focus on 3 aspects of the platform related
	- Files and datasets (1)
	- Compute sessions (2)
	- Integration with Gitlab (3)

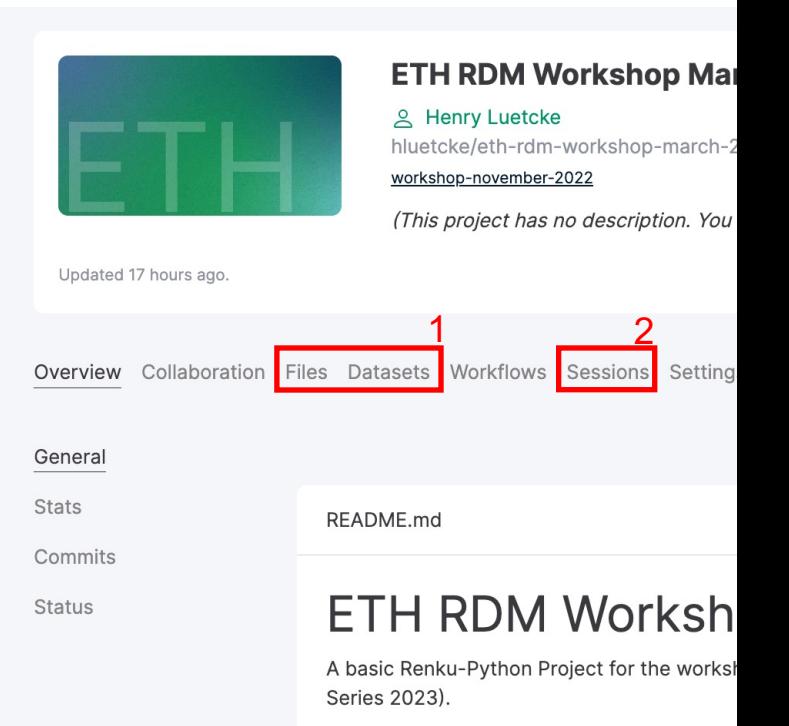

#### Introduction

This is a Renku project - basically a git repos things like data and notebooks directories

For a more in-depth introduction, please see SDSC's First Steps Tutorial

# **Wrap-up & Discussion**

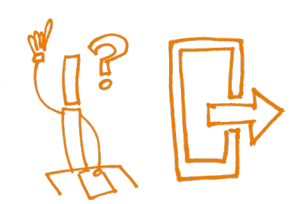

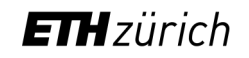

## What's in it for me?

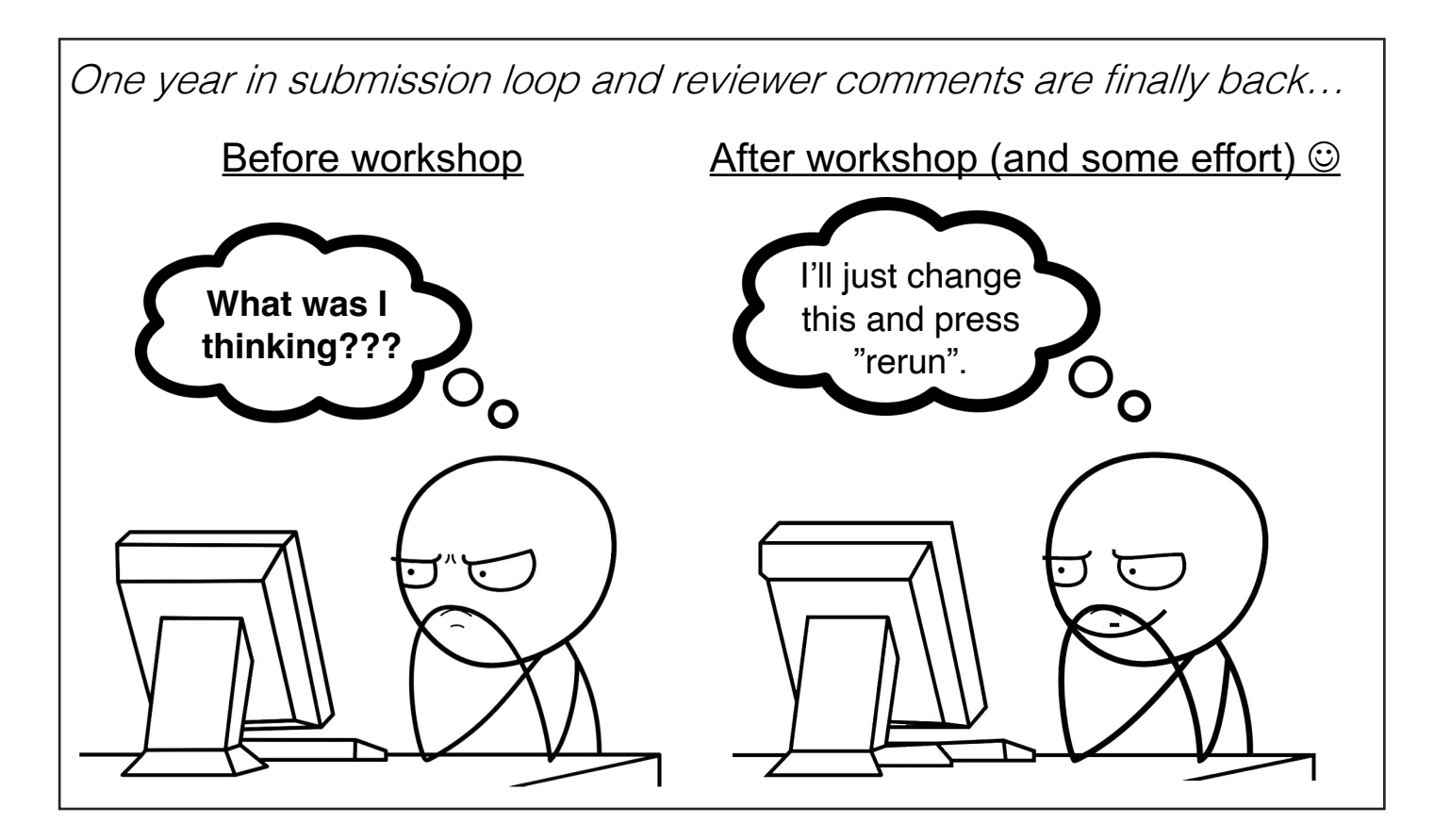

#### **At the start of the project**

- Forced to think about scope and limitations
- **■** Improved structure and organization

#### **During the project**

- Easier to rerun experiments and analysis
- Closer interaction between collaborators
- Much of the manuscript "writes itself"

#### **After the end of the project**

- Faster resumption of research by others (or your future self), thereby increasing the impact of your work
- **EXEDENTIFY Increased visibility in the scientific community**

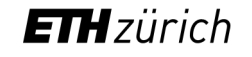

## What's in it for me?

- **Aim for improvement, not perfection!**
- **RDM requires WORK & TIME**, but the time spent on this is an inverthenther.

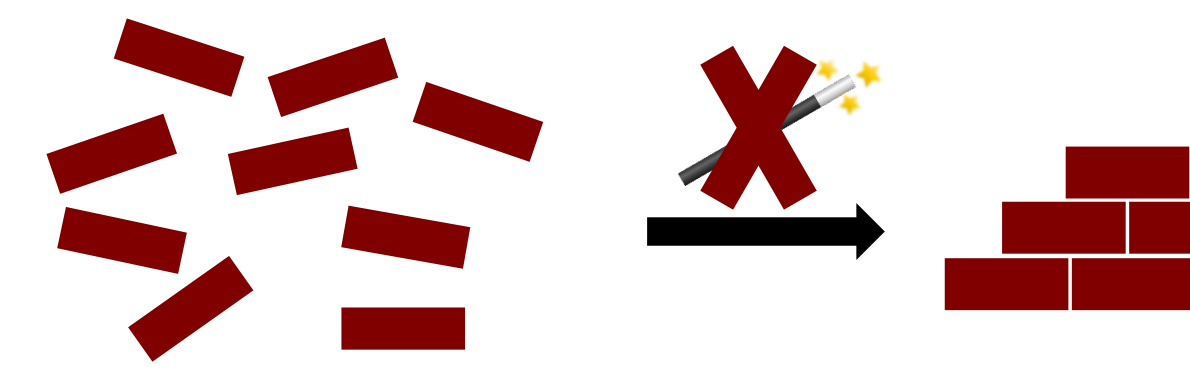

**Contact us for consultations / trainings on: data management** computational workflows or data science support

**sis.helpdesk@ethz.ch**

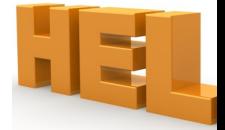

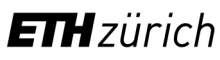

### **Contacts**

**Nadia Marounina**

**Henry** 

nadejda.marounina@id.ethz.ch

henry.lutcke

**sis.helpdesk@ethz.ch**

https://sis.id.ethz.ch/

Feedback: https://www.umfrageonline.ch/s/a13b9

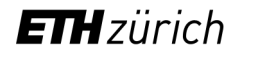

Scientific IT Services 22 Mar 2023 72 Mar 2023 72 Mar 2023 72 Mar 2023 72 Mar 2023 72 Mar 2023 72 Mar 2023 72 M

Any final questions on what we have discussed this morning?

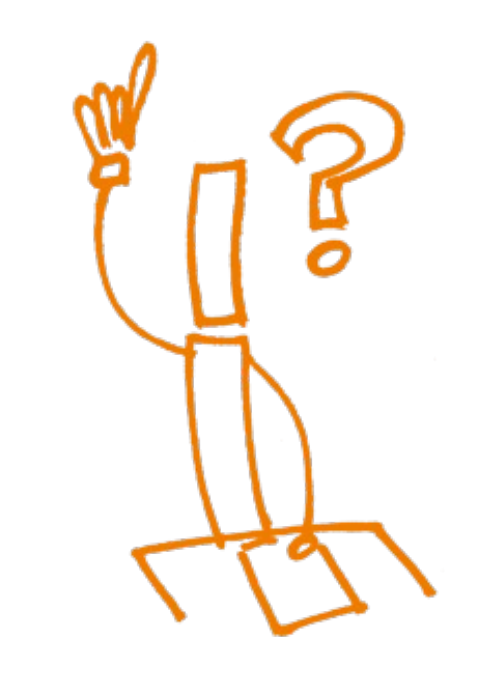

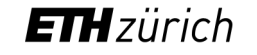